### **Statističke metode za usporedbu profila oslobađanja lijeka**

**Čolić, Ivan**

#### **Master's thesis / Diplomski rad**

**2018**

*Degree Grantor / Ustanova koja je dodijelila akademski / stručni stupanj:* **University of Zagreb, Faculty of Science / Sveučilište u Zagrebu, Prirodoslovno-matematički fakultet**

*Permanent link / Trajna poveznica:* <https://urn.nsk.hr/urn:nbn:hr:217:917301>

*Rights / Prava:* [In copyright](http://rightsstatements.org/vocab/InC/1.0/) / [Zaštićeno autorskim pravom.](http://rightsstatements.org/vocab/InC/1.0/)

*Download date / Datum preuzimanja:* **2024-10-20**

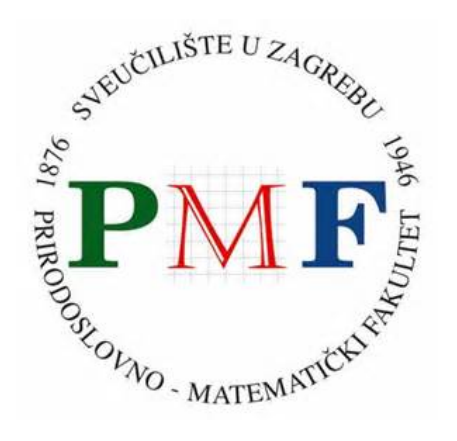

*Repository / Repozitorij:*

[Repository of the Faculty of Science - University o](https://repozitorij.pmf.unizg.hr)f [Zagreb](https://repozitorij.pmf.unizg.hr)

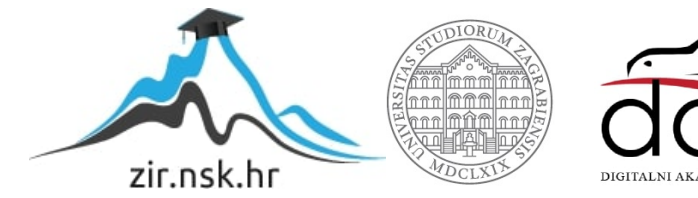

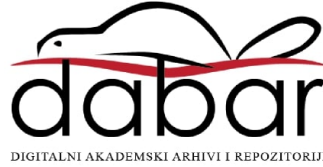

# **SVEUCILI ˇ STE U ZAGREBU ˇ PRIRODOSLOVNO–MATEMATICKI FAKULTET ˇ MATEMATICKI ODSJEK ˇ**

Ivan Čolić

# **STATISTIČKE METODE ZA USPOREDBU PROFILA OSLOBADANJA LIJEKA**

Diplomski rad

Voditelji rada: doc.dr.sc. Pavle Goldstein i dr.sc. Drago Špoljarić Zagreb, veljača 2018.

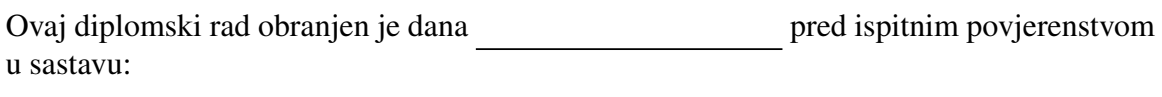

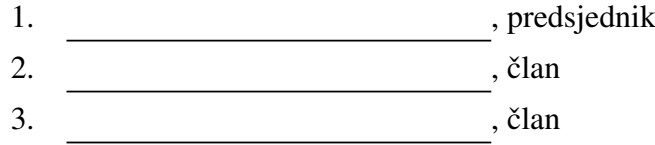

Povjerenstvo je rad ocijenilo ocjenom \_\_\_\_\_\_\_\_\_\_\_\_.

Potpisi članova povjerenstva:

- 1. <u> 1999 - Johann Barn, fransk politik (</u>
- 2.
- 3.

*Zahvaljujem se mentorima doc.dr.sc Pavli Goldsteinu i dr.sc. Dragi Spoljari´cu ˇ na strpljenju, susretljivosti, razumijevanju te pomo´ci prilikom pisanja diplomskog rada.* Zahvaljujem se braći što su mi svojim primjerom pokazali da se trud isplati. Zahvaljujem se roditeljima koji su mi bili neizmjerna podrška i bez kojih sve ovo što sam *dosad postigao ne bi bilo mogu´ce. Posebno HVALA sestri na njenoj neiscrpnoj pozitivnoj energiji. Ovaj diplomski posve´cujem svim kolegama, prijateljicama i prijateljima koji su mi tijekom studiranja pomogli.*

# Sadržaj

<span id="page-4-0"></span>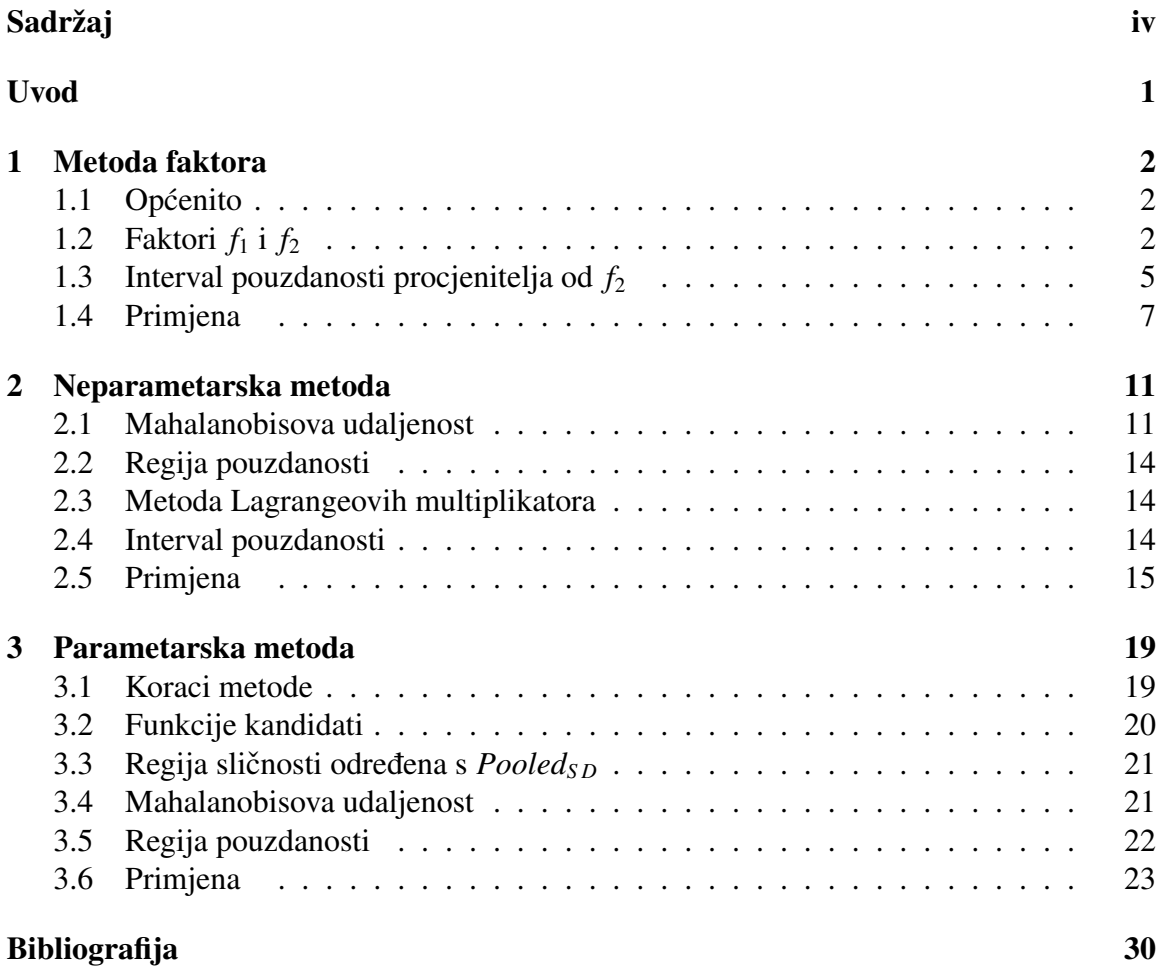

## <span id="page-5-0"></span>Uvod

Proces istraživanja i razvoja novog lijeka je dugotrajan i skup, a vjerojatnost otkrivanja novih spojeva je mala. U pravilu novootkriveni lijekovi imaju patentnu zaštitu koja traje 20 godina. Nakon isteka patentne zaštite lijeka, aktivnu tvar osim tvrtke koja je nositelj patenta mogu proizvoditi i prodavati druge tvrtke. Iz tog razloga vecina farmaceutskih firmi ´ je usmjerila svoje poslovanje u razvoj i proizvodnju generičkih lijekova. Generički lijek identičan je originalnom u ljekovitoj tvari, dozi, učinkovitosti i nuspojavama. Ukratko, ima isto djelovanje kao original, ali njihov je razvoj brži i jeftiniji (vidi [\[4\]](#page-34-1)).

Velika prednost generičkog lijeka je što on prolazi kroz skraćeno testiranje (ANDAabbreviated new drug application) prije nego dobije dopuštenje od FDA (agencija za hranu i lijekove u SAD-u) za izlazak na tržište. Pri dokazivanju sigurnosti i učinkovitosti generičkog lijeka ne moramo kao za originalni lijek raditi testiranja na životinjama i ljudima. Dovoljno je pokazati da se ponaša isto kao originalni lijek. Generički lijek dobiti će FDA odobrenje za izlazak na tržište nakon što se pokaže da će se u istom vremenskom periodu u krvi pacijenta nalaziti jednaka kolicina aktivne supstance kao i za originalni lijek. ˇ

Tijekom razvoja i optimizacije testnih (generičkih) lijekova farmaceutski formulator (znanstvenik) koristi različite metode za usporedbu testnog i referentnog (originalnog) lijeka. U radu su opisane standardne statističke metode (metoda faktora, neparametarska metoda i parametarska metoda) za usporedbu profila oslobadanja testnog i referentnog lijeka (čvrstog oblika) u nekom relevantnom mediju (tekućini, otopini). U sljedećem poglavlju objašnjen je pojam profila oslobađanja.

Smatra se da su profili testnog i referentnog lijeka slični ukoliko je razlika između profila testnog i referentnog lijeka manja od razlike izmedu profila dva referentna lijeka. Metode obrađene u ovom radu daju jasne rezultate preko kojih donosimo zaključke o sličnosti dvaju profila. U prvom poglavlju upoznajemo se sa faktorom sličnosti, njegovim teorijskim pretpostavkama, procjeniteljima i načinom tumačenja rješenja. U drugom poglavlju upoznajemo se sa neparametarskom metodom koja koristeci Mahalanobisovu udaljenost ´ preko intervala pouzdanosti dolazi do zaključka o sličnosti dvaju profila. U trećem poglavlju obradujemo parametarsku metodu koja odabranu funkciju prilagodava profilima oslobađanja i na temelju parametara odabrane funkcije konstruira regiju sličnosti i regiju pouzdanosti. Temeljem usporedbe regija na istom grafu donosimo zaključak o sličnosti.

## <span id="page-6-0"></span>Poglavlje 1

## Metoda faktora

### <span id="page-6-1"></span>1.1 Općenito

Eksperiment (testiranje) uglavnom sadrži 6 - 12 tableta testnog i referentnog lijeka koje su ubačene u posude sa medijem. Aparatura koja se koristi kako bi se došlo do profila otapanja u većini slučajeva je USP Aparatura 2. Mijenjajući parametre aparature možemo simulirati različite uvjete. Koristeći lopatice koje se okreću određenom brzinom, oslobođeni sadržaj se raspršuje po cijelom mediju iz kojeg se uzimaju uzorci u definiranim vremenskim točkama. Pritom, profil oslobađanja tablete je vektor  $x = (x_1, \ldots, x_p)$ , gdje  $x_p$  predstavlja količinu oslobođenog sadržaja (u vremenskoj točki P) aktivne susptance (izraženo u postotku od propisanog sadržaja).

### <span id="page-6-2"></span>1.2 Faktori  $f_1$  i  $f_2$

Usporedbu profila oslobađanja preko faktora  $f_1$  i  $f_2$  predložili su 1996. godine Moore i Flanner ([\[3\]](#page-34-2)). Predložene funkcije zahtijevaju podatke o oslobađanju prikupljene u istim uvjetima. Pod istim uvjetima podrazumjevamo:

- isti medij (tekućina, otopina)
- ista temperatura medija (37° C ± 0.5° C)
- ista pH vrijednost medija
- ista aparatura
- iste postavke aparature (npr. za USP II aparaturu jedan od parametara je brzina okretanja lopatica)

#### POGLAVLJE 1. METODA FAKTORA 3

• ista vremena uzorkovanja.

Ljekovima koji spadaju u kategoriju brzo oslobađajućih, uzorkovanja se obično vrše u 15., 35., 45. i 60. minuti, dok ljekovima s kontroliranim oslobađanjem obično u prvom, trećem, petom i osmom satu (vidi [\[3\]](#page-34-2)).

Neka je P broj vremenskih točaka u kojima se radi uzorkovanje i neka  $(\mu_{r1}, \ldots, \mu_{rP})$ predstavlja količinu oslobođenog sadržaja (po točkama) aktivne susptance (izraženo u postotku od propisanog sadržaja (eng. *label claimed*)) referentnog lijeka i neka je  $(\mu_{t1}, \ldots, \mu_{tP})$ isto to za testni lijek. Neka je  $(|\mu_{r1} - \mu_{t1}|, \ldots, |\mu_{rP} - \mu_{tP}|)$  razlika u količini oslobođenog sadržaja između profila u P vremenskih točaka. Neka su  $D_1$  i  $D_2$  definirane kao:

$$
D_1 := |\mu_{r1} - \mu_{t1}| + |\mu_{r2} - \mu_{t2}| + \dots + |\mu_{rP} - \mu_{tP}| \tag{1.1}
$$

$$
D_2 := \sqrt{(\mu_{r1} - \mu_{t1})^2 + (\mu_{r2} - \mu_{t2})^2 + \dots + (\mu_{rp} - \mu_{tp})^2}
$$
(1.2)

Faktori  $f_1$  i  $f_2$  definirani su kao funkcije od  $D_1$  i  $D_2$  na sljedeći način ([\[3\]](#page-34-2)):

<span id="page-7-0"></span>
$$
f_1 = \left\{ \frac{\sum_{i=1}^{P} |\mu_{ti} - \mu_{ri}|}{\sum_{i=1}^{P} \mu_{ri}} \right\} \cdot 100 = \left\{ \frac{D_1}{\sum_{i=1}^{P} \mu_{ri}} \right\} \cdot 100 \tag{1.3}
$$

<span id="page-7-1"></span>
$$
f_2 = 50 \cdot \log \left\{ \left[ 1 + \frac{1}{P} \sum_{i=1}^{P} (\mu_{ti} - \mu_{ri})^2 \right]^{-\frac{1}{2}} \cdot 100 \right\} = 50 \cdot \log \left\{ \left[ 1 + \frac{1}{P} D_2^2 \right]^{-\frac{1}{2}} \cdot 100 \right\} \tag{1.4}
$$

Formula [\(1.3\)](#page-7-0) kao funkcija prosječne apsolutne razlike između dvaju profila oslobađanja se naziva faktor razlike (eng. *di*ff*erence factor*). Poprima vrijednost 0 kada su testni i referentni profili identični, a raste proporcionalno različitosti profila ([\[9\]](#page-34-3)). U nastavku ovog poglavlja bavimo se detaljnije *f*<sup>2</sup> faktorom koji se zbog njegove jednostavnosti cesto ˇ koristi pri dokazivanju sličnosti in vitro profila oslobađanja.

Faktor  $f_2$  se zove **faktor sličnosti** (eng. *similarity factor*). Predstavlja mjeru sličnosti između dvaju profila oslobađanja. Pretpostavimo da su dva profila identična, tada je razlika 0 i  $f_2$  poprima vrijednost  $f_2 = 50 \cdot \log(100) = 100$ . U slučaju kada je razlika u svakoj točki uzorkovanja jednaka 100 faktor sličnosti poprima vrijednost −0.001 koja se zaokruži na 0. Formula [\(1.4\)](#page-7-1) je iskoristiva samo za usporedbu onih profila čija prosječna razlika manja od 100. Dakle,  $f_2$  poprima vrijednosti između 0 i 100 gdje veća vrijednost od f2 označava veću sličnost profila.

#### Primjer

Pretpostavimo da je prosječna razlika  $\geq 100$ , tada faktor sličnosti poprima vrijednost manju od nule. Prosječna razlika između testnog i referentnog lijeka može biti veća od 100 jer testni ili referentni lijek ne moraju imati u sebi jednaku propisanu količinu sastojaka. Stvar je u tome da se u procesu proizvodnje dogada odredeno odstupanje (uglavnom je to  $\pm 10\%$  od propisane količine sadržaja - npr. ako na kutiji piše 100 mg ibuprofena, onda tablete sadrže 90 − 110% od 100 mg). Recimo, referentna tableta ima 110 mg, a testna 98 mg i pritom za vrijeme uzorkovanja proces otapanja referentne je završio prije nego je proces otapanja testne uopće počeo. U praksi nema smisla uspoređivati takve profile.

Postavlja se pitanje koliko treba iznositi  $f_2$  da bi se dva profila smatrala sličnima. U realnosti nije za očekivati da će vrijednost od  $f_2$  biti blizu 100 čak i za tablete iz iste kutije. Stoga se smatra da je testni lijek sličan referentnom ukoliko razlika između profila testnog i referentnog lijeka nije veća od razlike između profila dva referentna lijeka. U praksi se pokazuje da je prosječna razlika ne veća od 10% prihvatljiva. Kada se prihvatljivih 10% razlike uvrsti u jednadžbu [\(1.4\)](#page-7-1) dobije se sljedeće:

$$
f_2 = 50 \cdot \log \left\{ \left[ 1 + \frac{1}{P} \sum_{i=1}^{P} (10)^2 \right]^{-\frac{1}{2}} \cdot 100 \right\} = 50 \cdot \log \left\{ \left[ 101 \right]^{-\frac{1}{2}} \cdot 100 \right\} = 50 \log \left( 9.95037 \right) = 49.89.
$$

Radi jednostavnosti rezultat se zaokružuje na 50.

Dakle, da bi se dva profila (testni i referentni) smatrala sličnima vrijednost faktora sličnosti mora biti najmanje 50.

#### **Procjenitelj od**  $f_2$

U praksi za usporedbu profila koristimo dvije skupine po dvanaest tableta. Jedna skupina predstavlja tablete referentnog, a druga testnog lijeka. Svakoj od 12 tableta referentnog i testnog lijeka uzimamo uzorke kroz P vremenskih točaka kako bi se odredila količina oslobođenog sadržaja aktivne supstance. Usporedbu profila radimo na prosječnim profilima otapanja. Pri tome prosječni profil otapanja lijeka definiramo kao srednje vrijednosti količine oslobođenog sadržaja po vremenima. Stoga su  $(\bar{x}_{r1}, \ldots, \bar{x}_{rp})$  i  $(\bar{x}_{t1}, \ldots, \bar{x}_{tp})$ procjenitelji teorijskih vrijednosti  $(\mu_{r1}, \ldots, \mu_{rP})$  odnosno  $(\mu_{t1}, \ldots, \mu_{tP})$ , gdje su  $\bar{x}_{ti}$  i  $\bar{x}_{ri}$  srednje vrijednosti u i-tom trenutku za 12 tableta testnog odnosno referentnog lijeka. Prema članku 2 procjenitelj od  $f_2$  je

$$
\hat{f}_2 = 50 \cdot \log \left\{ \left[ 1 + \frac{1}{P} \sum_{i=1}^{P} (\overline{x}_{ti} - \overline{x}_{ri})^2 \right]^{-\frac{1}{2}} \cdot 100 \right\}
$$
(1.5)

#### Nepristrani procjenitelj od *f*<sup>2</sup>

Iz [\[3\]](#page-34-2) znamo da pristranost  $\hat{f}_2$  procjenitelja uzrokuje izraz  $\sum^P$  $\sum_{i=1}$   $(\sigma_{ii}^2 + \sigma_{ri}^2)/n$ . Dakle, korekcija pristranog procjenitelja  $\hat{f}_2$  bi bila oduzimanje nepristranog procjenitelja od P *P*  $\sum_{i=1}$   $(\sigma_{ii}^2 + \sigma_{ri}^2)/n$ . Na taj način dolazimo do nepristranog procjenitelja za  $f_2$ :

<span id="page-9-1"></span>
$$
\hat{f}_2^* = 50 \cdot \log \left( \left\{ 1 + \frac{1}{P} \left[ \sum_{i=1}^P (\overline{x}_{ti} - \overline{x}_{ri})^2 - \sum_{i=1}^P \frac{s_{ti}^2 + s_{ri}^2}{n} \right] \right\}^{-\frac{1}{2}} \cdot 100 \right)
$$
(1.6)

gdje je n broj tableta (12), a  $\bar{x}_{ti}$  i  $\bar{x}_{ri}$  srednje vrijednosti u i-toj vremenskoj točki za 12 tableta testnog odnosno referentnog lijeka. Varijance uzoraka  $s_{ti}^2$  i  $s_{ri}^2$  su nepristrani procjenitelji varijanci populacije u i-toj vremenskoj točki za testni i referentni lijek. Uočimo da ako vrijedi

$$
\sum_{i=1}^{P} (\overline{x}_{ti} - \overline{x}_{ri})^2 < \sum_{i=1}^{P} \frac{s_{ti}^2 + s_{ri}^2}{n}.
$$

onda formula [\(1.6\)](#page-9-1) nema smisla jer je varijabilnost po tockama velika i iz tog razloga ˇ treba posumnjati u same uzorke tableta koje imamo. Preciznije, testiranje nema smisla jer nemamo kvalitetne podatke.

### <span id="page-9-0"></span>1.3 Interval pouzdanosti procjenitelja od *f*<sup>2</sup>

#### Bootstraping - osnovna ideja

Neka je  $(x_1, \ldots, x_n)$  realizacija slučajnog uzorka  $(X_1, \ldots, X_n)$  iz nepoznate distribucije  $F.$  Osnovna ideja je kako realizacije sadrže sve dostupne informacije o distribuciji  $F$  i stoga očekujemo da će ponovno uzorkovanje iz tog uzorka dati uzorak koji odgovara uzorkovanju iz distribucije F. Recimo da promatramo parametar  $\theta$  iz distribucije F i njegov procjenitelj  $\hat{\theta} = S(X_1, \ldots, X_n)$ . Često nas zanima distribucija tog procjenitelja zbog pouzdanih intervala. Kada bi F bila poznata mogli bismo odrediti uzorkovnu distribuciju od  $\hat{\theta}$  opetovanim uzorkovanjem iz F. Budući da je F nepoznata, uzorkujemo iz empirijske distribucije  $\hat{F}$ dobivene na temelju realizacije  $(x_1, \ldots, x_n)$  ([\[10\]](#page-34-4)).

Bootstrap uzorkovanje u našem slučaju se radi posebno na 12 profila referentnog i posebno na 12 profila testnog lijeka. Ideja je napraviti M bootstrap uzoraka (uzorkovanje s vraćanjem) za testni i referentni lijek. Uspoređivali bi m-ti bootstrap uzorak referentnog lijeka s m-tim bootstrap uzorkom testnog lijeka. Važno je napomenuti da neki od profila u uzorku mogu biti isti ili nemogući, ali to ovisi o načinima generiranja uzoraka koji su detaljnije objašnjeni kasnije.

#### Jackknife procjena parametara - osnovna ideja

Jackknife procjena parametara se bazira na sistematičnom izostavljanju jednog podatka iz skupa podataka, računanju procjenitelja bez tog podatka i računanju prosjeka za te procjenitelje.([\[1\]](#page-34-5)) U našem primjeru napravit ćemo n uzoraka za testni i referentni lijek gdje će svaki imati n-1 profil otapanja (n je broj tableta). Prvi uzorci ne sadrže podatke otapanja (profil) prve tablete, isto tako m-ti uzorak ne sadrži podatke otapanja m-te tablete itd.. Tada se računa procjenitelj od  $f_2$  kako bi usporedili m-ti uzork testnog i m-ti uzorak referentnog lijeka, a nakon toga računamo prosjek za te procjenitelje.

#### Interval pouzdanosti

Procjenitelj od  $f_2$  za bootstrap uzorak označavamo s  $\hat{f_2}$ ', a  $\hat{f_2}'(m)$  je rezultat usporedbe m-tog referentnog bootstrap uzorka s m-tim testnim. Devedeset postotni interval pouzdanosti od  $\hat{f}_2$ ' je definiran sa  $[L\hat{f}_2', U\hat{f}_2']$ , gdje  $L\hat{f}_2'$  i  $U\hat{f}_2'$  predstavljaju 5-ti i 95-ti percentil od  $F\hat{f}_2'$ . Budući da je distribucija od  $\hat{f}_2'$  pristrana potrebno je napraviti određene prila  $E \hat{f}_2$ <sup>'</sup>. Budući da je distribucija od  $\hat{f}_2$ <sup>'</sup> pristrana potrebno je napraviti određene prilagodbe za određivanje intervala pouzdanosti. Prilagođeni interval pouzdanosti  $[\hat{f}_2]$ (*M*α1),  $\hat{f}_{2(M\alpha2)}$ ] je definiran sa:

<span id="page-10-1"></span>
$$
\alpha_1 = \phi \Big( Z_0 + \frac{Z_0 + Z^{\alpha}}{1 - a(Z_0 + Z^{\alpha})} \Big) \tag{1.7}
$$

<span id="page-10-2"></span>
$$
\alpha_2 = \phi \Big( Z_0 + \frac{Z_0 + Z^{1-\alpha}}{1 - a(Z_0 + Z^{1-\alpha})} \Big) \tag{1.8}
$$

<span id="page-10-3"></span>
$$
Z_0 = \phi^{-1}\left(\frac{\#(\hat{f}_2'(m) < \hat{f}_2)}{M}\right) \tag{1.9}
$$

<span id="page-10-0"></span>
$$
a = \frac{\sum (\hat{f}_{2(\cdot)} - \hat{f}_{2(i)})^3}{6(\sum (\hat{f}_{2(\cdot)} - \hat{f}_{2(i)})^2)^{\frac{3}{2}}}
$$
(1.10)

gdje je  $\alpha$  vrijednost greške tipa 1,  $\hat{f}_{2(i)}$  i-ti jackknife procjenitelj,  $\hat{f}_{2(i)}$  srednja vrijednost svih jackknife procjenitelja, ˆ*f*<sup>2</sup> 0 (*m*) bootstrap procjenitelj m-tog bootstrap uzorka, ˆ*f*<sup>2</sup> je vrijednost procjenitelja originalnog uzorka i Z<sup>a</sup> je  $\alpha$  percentil standardne normalne distribucije.<br>U intervalu [ $\hat{f}_{2(M\alpha_1)}$ ,  $\hat{f}_{2(M\alpha_2)}$ ],  $\hat{f}_{2(M\alpha_1)}$  predstavlja vrijednost  $\hat{f}_2$ ' bootstrap procjenitelja koji (*Mα*<sub>1</sub>),<br>, nizu  $\hat{\hat{f}}_2$ ′  $(\overline{M\alpha_2})$ ,  $\hat{f}_{2(M\alpha_1)}$  predstavlja vrijednost  $\hat{f}_2$ ' bootstrap procjenitelja koji se u sortiranom nizu svih bootstrap procjenitelja nalazi na mjestu s indeksom  $[M\alpha_1]$ , ekvi-<br>valentno vrijedi za  $\hat{t}$ valentno vrijedi za  $\hat{f}_{2(M\alpha_2)}$ .

### <span id="page-11-0"></span>1.4 Primjena

U sljedećem primjeru uspoređujemo profil oslobađanja testne i referentne tablete. Bootstrap metodom odrediti ćemo interval pouzdanosti na temelju kojeg možemo zaključiti o sličnost profila oslobađanja referentne i testne tablete. Također, usporedit ćemo rezultate nepristranog i pristranog procjenitelja za *f*2.

#### Primjer

U tablicama Referentni Lijek i Testni Lijek (iz [\[3\]](#page-34-2)) nalaze se 12 profila oslobadanja referentnih i 12 profila testnih tableta. Vrijednosti u tablicama predstavljaju količinu oslobođenog sadržaja aktivne susptance (izraženo u postotku) u 30., 60., 90. i 180. minuti.

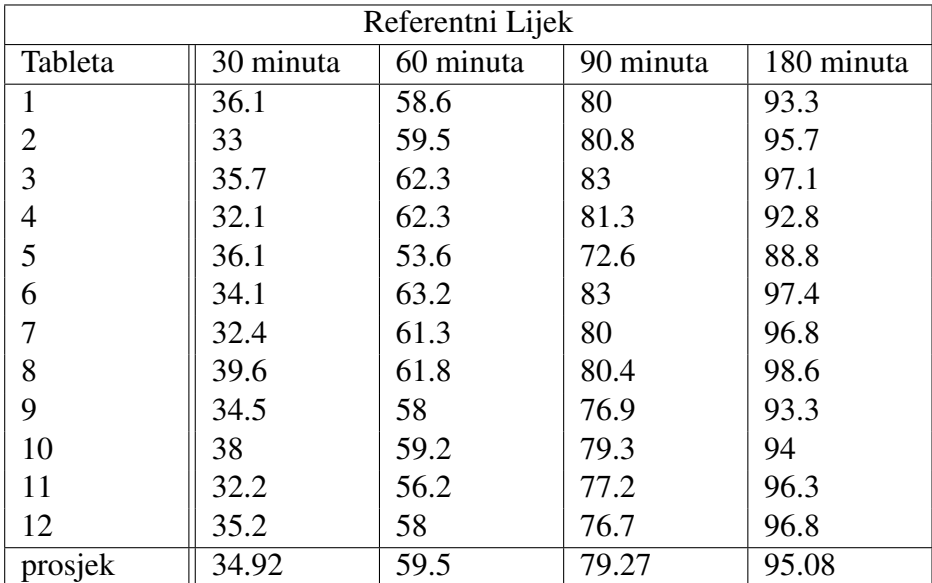

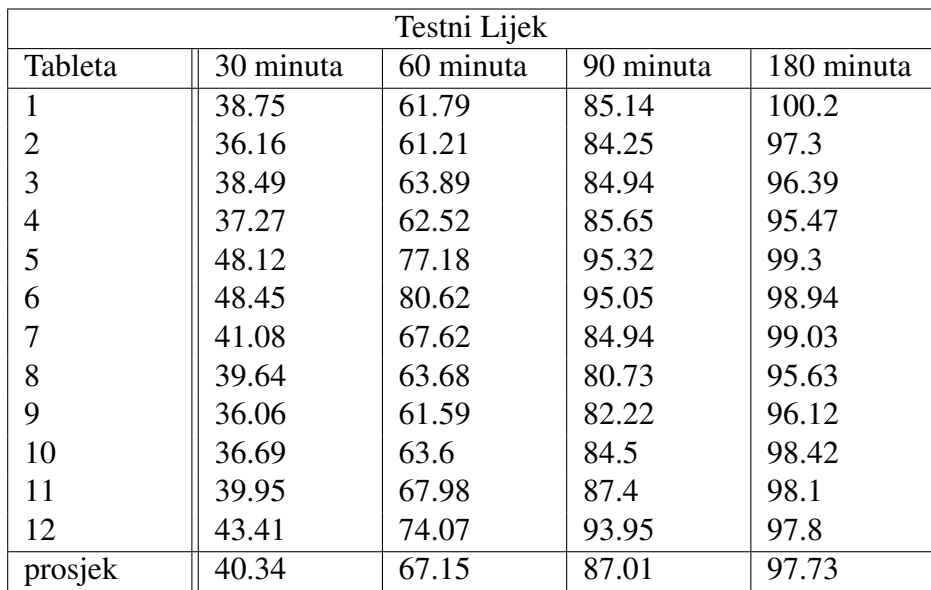

Bitno je uočiti da se srednje vrijednosti testnog i referentnog lijeka ne razlikuju više od 8%. Na temelju ranije navedene činjenice da je razlika do 10% prihvatljiva, možemo naslutiti da će zaključak našega testiranja ići u korist sličnosti. Važno je napomenuti da zbog varijabilnosti uzoraka, sličnost profila ne zaključuje se direktnim uspoređivanjem  $\hat{f}_2$ sa razinom sličnosti (eng. *similarity limit*, kasnije u tekstu SL). Za  $\hat{f}_2$  SL je 50 (spominjali ranije). Ovom metodom sličnost profila zaključuje se preko intervala pouzdanosti od  $E \hat{f}_2^2$ , preciznije donju granicu tog intervala usporedujemo sa SL.

Bootstrap generiranje uzoraka napravili smo na dva načina:

- Prvi način je nasumično biranje profila s vraćanjem. Tim načinom dobivamo bootstrap uzorke koji sadrže 12 profila nasumično izabranih iz tablice Referentni Lijek i 12 profila nasumično izabranih iz tablice Testni Lijek.
- Drugi način je nasumično biranje (s vraćanjem) vrijednosti po točkama, gdje je za svaku vremensku točku P nasumično izabrano odgovarajućih 12 vrijednosti iz tablice Referentni Lijek, isto tako izabrano je 12 vrijednosti iz tablice Testni Lijek za svaku vremensku točku P.

Želimo izračunati  $\hat{f_2}^\prime$  za testne i referentne profile svakog bootstrap uzorka. Računajući jackknife procjenitelje dobije se srednja vrijednost jackknife procjenitelja  $\hat{f}_{2(\cdot)} = 60.07967$ .

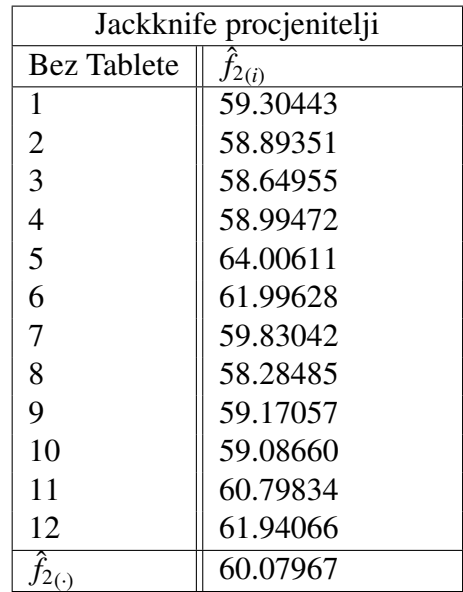

Koristeći jednadžbu [\(1.10\)](#page-10-0) dobijemo da je  $a = -0.05226787$ . Vrijednost pristranog procjenitelja  $\hat{f}_2$  je 60.03 dok nepristrani procjenitelj  $\hat{f}_2^*$  poprima vrijednost 60.73. Koristeći iednadžbe [\(1.7\)](#page-10-1),[\(1.8\)](#page-10-2)i [\(1.9\)](#page-10-3) i sortirajući  $\hat{f}_2'(m)$  vrijednosti dolazimo do intervala pouzdanosti. U sljedećoj tablici prikazani su 90% intervali pozdanosti dobiveni za različit broj bootstrap uzoraka, podijeljeni po načinima generiranja.

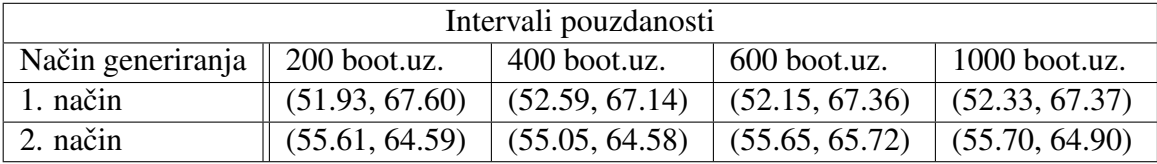

Prema [\[8\]](#page-34-6) 400 bootstrap uzoraka dovoljno je za precizan interval pouzdanosti, ali kako bi bili što precizniji i sigurniji u naš interval nakon 400 bootstrap uzoraka napravili smo još 600 i 1000 uzoraka. Gledajući donje granice intervala primjećujemo da su sve veće od SL. Temeljem toga zaključujemo da su profili oslobađanja referentnog i testnog lijeka slični. Primijetimo kako se drugim načinom dobila veća donja granica intervala pouzdanosti, odnosno drugim načinom dobijemo uži interval pouzdanosti. Naravno, treba imati na umu kako se generiranjem na drugi način stvaraju nemogući profili, odnosno krivulje profila nisu stalno neopadajuće.

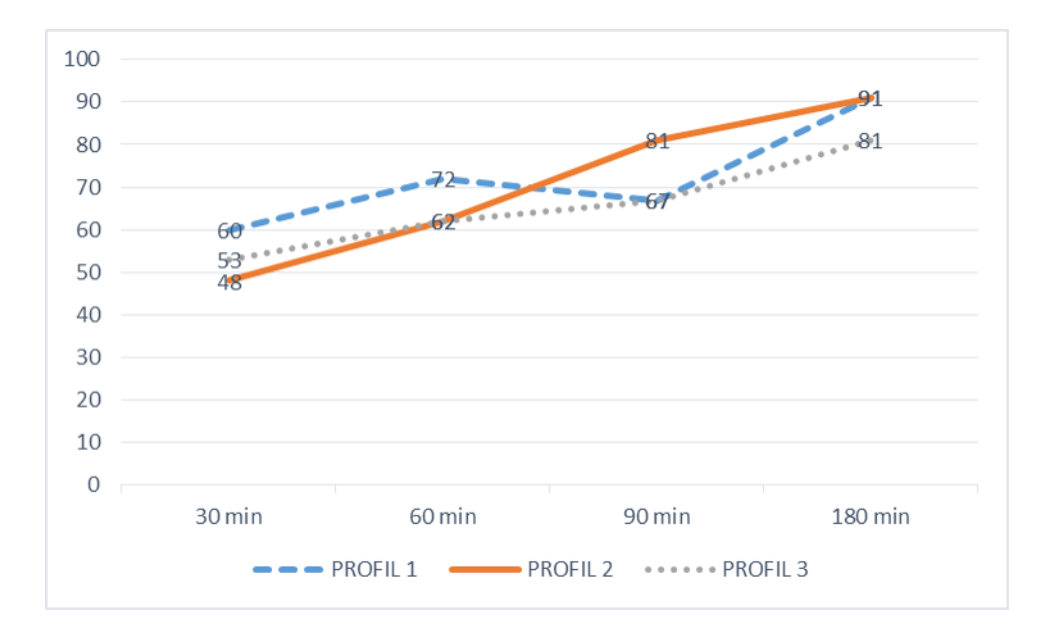

Slika 1.1: Prikaz nemogućeg profila

Važno je spomenuti da za usporedbu profila oslobađanja preko faktora sličnosti treba obratiti pozornost na vremena uzorkovanja. Nakon što jedna od tableta postigne 85% oslobađanja određuje se još samo jedna vremenska točka uzorkovanja. Limitiranje broja točaka nakon 85% oslobađanja važno je radi donošenja kvalitetnijeg zaključka o sličnosti. Problem nastaje kada se nakon 85% stavi više točaka uzorkovanja jer su tada krivulje profila vrlo slične, a vrijednost faktora sličnosti raste te nas može navesti na krivi zaključak.

Faktor sličnosti  $f_2$  predstavlja jednostavnu mjeru sličnosti dvaju profila oslobađanja koju u praksi procjenjujemo sa  $\hat{f}_2$ . Zbog jednostavnosti računanja i tumačenja rezultata iznimno je popularna metoda koju koriste proizvođači lijekova.

## <span id="page-15-0"></span>Poglavlje 2

## Neparametarska metoda

Neparametarska metoda opisana u ovom poglavlju koristi se za testiranje globalne sličnosti dvaju profila oslobađanja. Ona kao i svaka druga metoda ima određene uvjete koji trebaju biti zadovoljeni prije njenog korištenja.

Jedan od uvjeta je dobro definirani SL (razina sličnosti) kojeg određujemo na temelju karakteristika samog lijeka ili na temelju iskustva. SL može biti definiran kao globalni SL ili lokalni SL. Globalni SL *D<sup>g</sup>* je definiran kao prihvatljiva razlika izmedu testnog i referentnog lijeka po svim vremenskim točkama (uglavnom 10%). Lokalni SL  $D_t$  je definiran kao prihvatljiva razlika izmedu izmedu testnog i referentnog lijeka za svaku vremensku točku posebno. Recimo u trenutku t prihvatljiva razlika je 12% dok u trenutku  $t + 1$  može biti 7%.

Podaci oslobadanja se trebaju prikupljati u istim uvjetima (isto kao u prvoj metodi) na istom broju tableta (uobičajeno je to 12 tableta za testni i 12 za referentni lijek). Prema [\[7\]](#page-34-7) tablete referentnog lijeka korištene u testiranju moraju pripadat grupi najnovije proizvedenih tableta.

Uzorkovanja se trebaju napraviti u vremenskim točkama koje adekvatno reprezentatiraju profil oslobađanja lijeka, a zaključak o sličnosti donosi se nakon što smo sigurni da raspolažemo s kvalitetnim predstavnicima tableta koje testiramo.

#### <span id="page-15-1"></span>2.1 Mahalanobisova udaljenost

Statistička udaljenost često korištena za izračun razlike između dvaju multivarijantnih srednjih vrijednosti je Mahalanobisova udaljenost ([\[7\]](#page-34-7)):

<span id="page-15-2"></span>
$$
D_M = \sqrt{(x_t - x_r)' S_{pooled}^{-1}(x_t - x_r)}.
$$
 (2.1)

gdje je

- $x_r = (x_{r1}, \ldots, x_{rP})$  vektor srednjih vrijednosti referentnog lijeka, gdje  $x_{ri}$  predstavlja srednju vrijednost u i-toj vremenskoj točki za uobičajeno 12 tableta, a analogno vrijedi za  $x_t = (x_{t1}, \ldots, x_{tP})$  vektor srednjih vrijednosti testnog lijeka
- *S pooled* =  $\frac{S_{ref} + S_{test}}{2}$  $\frac{15}{2}$ ie kovarijacijska matrica uzoraka, združena za testni i referentni lijek, gdje su S<sub>ref</sub> i S<sub>test</sub> kovarijacijske matrice vremenskih točaka testnog i referentnog lijeka

Pokažimo da je Mahalanobisova udaljenost stvarno udaljenost (metrika). Definirajmo prvo metriku [\[2\]](#page-34-8) .

**Definicija 2.1.1.** *Neka je X*  $\neq$  *Ø neprazan skup i d* : *X* × *X*  $\rightarrow$  R *preslikavanje sa Kartezijevog produkta X* × *X u skup realnih brojeva* R *za koje vrijedi:*

- *1.*  $d(a, b)$  ≥ 0,  $\forall a, b \in X$  (pozitivnost),
- 2.  $d(a, b) = 0 \Leftrightarrow a = b$  (strogost),
- *3.*  $d(a, b) = d(b, a), \forall a, b \in X$  (simetričnost),
- *4.*  $d(a, b) ≤ d(a, c) + d(c, b) ∀ a, b, c ∈ X$  (nejednakost trokuta).

*Kaˇzemo da je d funkcija udaljenosti ili razdaljinska funkcija, odnosno metrika na skupu X.*

Da bi dokazali da je Mahalanobisova udaljenost metrika prvo obratimo pažnju da sliedeće stvari.

Korolar 2.1.2. *Kovarijacijska matrica je pozitivno semidefinitna.*

Znamo da su svojstvene vrijednosti (pozitivno semidefinitne matrice)  $\geq 0$ . Također, kako je kovarijacijska matrica S *pooled* simetrična postoji (po Spektralnom Teoremu) ortogonalna matrica *U* (*U'* = *U*<sup>-1</sup>) i dijagonalna matrica *D* = *diag*( $d_1$ ,..., $d_p$ ) t.d. *S* <sub>pooled</sub> = *U'DU* Dijagonalna matrica *D* na dijagonali ima svojstvene vrijednosti matrice *S U* <sup>0</sup>*DU*. Dijagonalna matrica D na dijagonali ima svojstvene vrijednosti matrice *S pooled*. Primijetimo da se Mahalanobisova udaljenost računa sa S<sup>−1</sup><sub>pooled</sub>. Ukoliko postoji inverz od *S*<sub>pooled</sub> onda je on *S*<sup>−1</sup><sub>*pooled*</sub> =  $(U'DU)^{-1} = U^{-1}D^{-1}U'^{-1} = U'D^{-1}U$ . Treća jednakost vrijedi zbog toga što je matrica U ortogonalna. Također, obratimo pažnju na to da je inverz dijagonalne matrice  $D^{-1} = diag(1/d_1, ..., 1/d_P)$ . Primijetimo da inverz postoji ako su svi  $d_i \neq 0$ , iz toga slijedi da su svi 1/*d*, > 0 jer je S, → pozitivno semidefinitna matrica. Dakle iz toga slijedi da su svi 1/*d<sup>i</sup>* <sup>&</sup>gt; 0 jer je *<sup>S</sup> pooled* pozitivno semidefinitna matrica. Dakle, *S*<sup>-1</sup><sub>pooled</sub> je pozitivno definitna matrica. Važno je spomenuti da zbog pozitivne definitnosti matrice vrijedi *X'S*<sup> $\frac{1}{pooled}$ *X* > 0,  $\forall X \neq 0$ .</sup>

Vratimo se sada na svojstva metrike. Lako je za uočiti da svojstvo 1) vrijedi. Svojstvo 2) dokazujemo na sljedeći način:

$$
D_M = \sqrt{(x_t - x_r)' S_{pooled}^{-1}(x_t - x_r)} = 0 \Leftrightarrow (x_t - x_r)' S_{pooled}^{-1}(x_t - x_r) = 0,
$$

a kako znamo da je *S*<sup>−1</sup><sub>pooled</sub> pozitivno definitna matrica slijedi

$$
(x_t - x_r) = 0 \Rightarrow x_t = x_r.
$$

Izraz ispod korijena nije ništa drugo nego skalarni produkt <  $S_{pooled}^{-1}(x_t - x_r), (x_t - x_r) >$ , preko simetričnosti matrice dokazujemo svojstvo 3).

Da bi dokazali svojstvo 4) definirajmo  $D_M(x) = \sqrt{x'S_{pooled}^{-1}x}$  i  $D_M(y) = \sqrt{y'S_{pooled}^{-1}y}$  te  $D_M(x + y) = \sqrt{(x + y)'S_{pooled}^{-1}(x + y)}$ . Od ranije znamo da je  $S_{pooled}^{-1} = U'D^{-1}U$ . Označimo svojstvene vrijednosti od  $S_{pooled}^{-1}$  sa  $\lambda_i$  i neka je  $Q = diag($ √  $\overline{\lambda_1}, \ldots, \sqrt{\lambda_P}$ *U*. Primjetimo da

$$
S^{-1}_{pooled} = Q'Q.
$$

Neka je  $z = Qx$  i  $e = Qy$  te neka je  $||v||_E = \sqrt{v_1^2 + \ldots + v_n^2}$  euklidova norma. Tada

$$
D_M(x) = \sqrt{x'S_{pooled}^{-1}x} = \sqrt{x'Q'Qx} = \sqrt{z'z} = ||z||_E
$$

analogno vrijedi za  $D_M(y)$ .

$$
D_M(x+y) = \sqrt{(x+y)'S_{pooled}^{-1}(x+y)} = \sqrt{(x+y)'Q'Q(x+y)} = \sqrt{(z+e)'(z+e)} = ||z+e||_E
$$

Kako znamo da za euklidovu normu vrijedi

$$
||z + e||_E \le ||z||_E + ||e||_E
$$

automatski slijedi

$$
D_M(x+y) \le D_M(x) + D_M(y)
$$

odnosno

$$
D_M(x - z) = D_M((x - y) + (y - z)) \le D_M(x - y) + D_M(y - z).
$$

Time smo dokazali da je Mahalanobisova udaljenost zaista metrika.

#### <span id="page-18-0"></span>2.2 Regija pouzdanosti

Devedeset postotna (90%) regija pouzdanosti (CR) za razliku izmedu dvaju multivari-jantnih srednjih vrijednosti definirana je na sljedeći način ([\[7\]](#page-34-7)):

<span id="page-18-3"></span>
$$
CR = K[(y - (x_t - x_r))'S_{pooled}^{-1}(y - (x_t - x_r))] \le F_{P,2n - P - 1,90}
$$
 (2.2)

gdje *y* = ( $\mu$ <sub>t1</sub> −  $\mu$ <sub>r1</sub>, . . . ,  $\mu$ <sub>tP</sub> −  $\mu$ <sub>rP</sub>) predstavlja razliku koja se nalazi u CR, a

<span id="page-18-4"></span>
$$
K = \frac{n \, 2n - P - 1}{2 \, (2n - 2)P} \tag{2.3}
$$

<sup>i</sup> *<sup>F</sup><sup>P</sup>*,2*n*−*P*−1,.<sup>90</sup> je 90-ti percentil F-distribucije sa stupnjevima slobode P i 2*<sup>n</sup>* <sup>−</sup> *<sup>P</sup>* <sup>−</sup> 1 gdje je n broj tableta.

Ukoliko je  $P \leq 3$  regiju pouzdanosti možemo grafički usporediti sa regijom sličnosti i na temelju grafa zaključiti o sličnosti dvaju profila oslobađanja. U sljedećem poglavlju detaljnije opisujem usporedbu dvaju profila oslobadanja preko grafa.

### <span id="page-18-1"></span>2.3 Metoda Lagrangeovih multiplikatora

Pretpostavimo da su zadane dvije funkcije više varijabli  $f, \varphi : D \to \mathbb{R}$  definirane na skupu  $D \subseteq \mathbb{R}^k$ . Funkciji  $\varphi$  pridružimo implicitnu jednadžbu  $\varphi(y_1, \ldots, y_k) = 0$  i pripadajući<br>skup  $S \subseteq D$  definiran tom jednadžbom  $S = \{ (y_1, \ldots, y_k) \in D \mid (g(y_1, \ldots, y_k)) = 0 \}$ skup  $S \subseteq D$  definiran tom jednadžbom  $S = \{(y_1, \ldots, y_k) \in D \mid \varphi(y_1, \ldots, y_k) = 0\}.$ Problem tipa

$$
\begin{cases} z = f(x_1, \dots, x_k) \to \max, \min \\ \varphi(x_1, \dots, x_k) = 0 \end{cases}
$$

 $\check{c}$ esto rješavamo uvođenjem Lagrangeove funkcije  $L(x_1, \ldots, x_k, \lambda)$ :

$$
L(x_1,\ldots,x_k,\lambda)=f(x_1,\ldots,x_k)+\lambda\varphi(x_1,\ldots,x_k),\quad (x_1,\ldots,x_k)\in D,\quad \lambda\in\mathbb{R}.
$$

Parametar  $\lambda$  se zove **Lagrangeov multiplikator** (iz [\[6\]](#page-34-9)). U našem slučaju k=P, a

$$
\varphi(x_1,\ldots,x_p)=0 \Leftrightarrow (rub\ od\ CR)-F_{P,2n-P-1,90}=0.
$$

### <span id="page-18-2"></span>2.4 Interval pouzdanosti

Preko devedeset postotne (90%) regije pouzdanosti koja je definirana oko razlike vektora  $x_r = (x_{r1}, \ldots, x_{rP})$  i  $x_t = (x_{t1}, \ldots, x_{tP})$  dolazimo do 90% pouzdanog intervala Mahalanobisove udaljenosti (*DM*) za tu razliku. Koristimo metodu Lagrangeovog multiplikatora kako bi pronašli točke ( $\mu_{t1} - \mu_{r1}, \dots, \mu_{tP} - \mu_{rP}$ ) na granici regije pouzdanosti za koje Mahalanobisova udaljenost od ishodišne točke (0, 0, ...) poprima minimum i maksimum. Točke na granici regije pouzdanosti za koje *D<sup>M</sup>* poprima minimum i maksimum su ([\[8\]](#page-34-6)):

<span id="page-19-1"></span>
$$
y_1^* = (x_t - x_r) \left( 1 + \sqrt{\frac{F_{P,2n-P-1,90}}{K(x_t - x_r)' S_{pooled}^{-1}(x_t - x_r)}} \right)
$$
(2.4)

<span id="page-19-2"></span>
$$
y_2^* = (x_t - x_r) \left( 1 - \sqrt{\frac{F_{P,2n-P-1,90}}{K(x_t - x_r)'\mathcal{S}_{pooled}^{-1}(x_t - x_r)}} \right) \tag{2.5}
$$

Interval ( $D_M^l$ ,  $D_M^u$ ) je 90% pouzdani interval Mahalanobisove udaljenosti gdje su:

$$
D_M^l = Min\left(\sqrt{(y_1^*)'S_{pooled}^{-1}(y_1^*)}, \sqrt{(y_2^*)'S_{pooled}^{-1}(y_2^*)}\right) \tag{2.6}
$$

$$
D_M^u = Max\left(\sqrt{(y_1^*)'S_{pooled}^{-1}(y_1^*)}, \sqrt{(y_2^*)'S_{pooled}^{-1}(y_2^*)}\right) \tag{2.7}
$$

Primjetimo da  $D_M^l$  i  $D_M^u$  nisu ništa drugo nego Mahalanobisove udaljenosti ishodišta od točaka y<sup>\*</sup><sub>1</sub>  $j_1^*$  i  $y_2^*$ \*2. Mahalanobisova udaljenost ostalih točaka u regiji pouzdanosti poprima vrijednost unutar intervala ( $D_M^l$ ,  $D_M^u$ ). Ukoliko nul vektor (ishodište) zadovoljava uvjete od  $CR$  (2.2) onda  $D^l = 0$  $CR(2.2) \text{ onda } D_M^l = 0.$  $CR(2.2) \text{ onda } D_M^l = 0.$  $CR(2.2) \text{ onda } D_M^l = 0.$ 

Kažemo da su dva profila oslobađanja globalno slična ako se interval ( $D_M^l, D_M^u$ ) nalazi<br>tar intervala unutar intervala

$$
\left(-\sqrt{[D_g]S_{pooled}^{-1}[D_g]},\quad \sqrt{[D_g]S_{pooled}^{-1}[D_g]}\right) \tag{2.8}
$$

gdje je  $[D_g]'$  vektor  $1 \times P$  sa svim vrijednostima jednakim globalnom SL  $D_g$  (uobičajeno  $D_g = 10\%$ ).

### <span id="page-19-0"></span>2.5 Primjena

U sljedećem primjeru uspoređujemo profil otapanja testne i referentne tablete. Izračunat cemo 90% interval pouzdanosti Mahalanobisove udaljenosti i na temelju njega donijeti za- ´ ključak o globalnoj sličnosti profila dvaju lijekova.

### Primjer

U tablicama Referentni Lijek i Testni Lijek nalaze se 12 profila oslobadanja referentnih i 12 profila testnih tableta. Vrijednosti u tablicama predstavljaju količinu oslobođenog sadržaja aktivne susptance (izraženo u postotku) u 10., 15., 30. i 45. minuti.

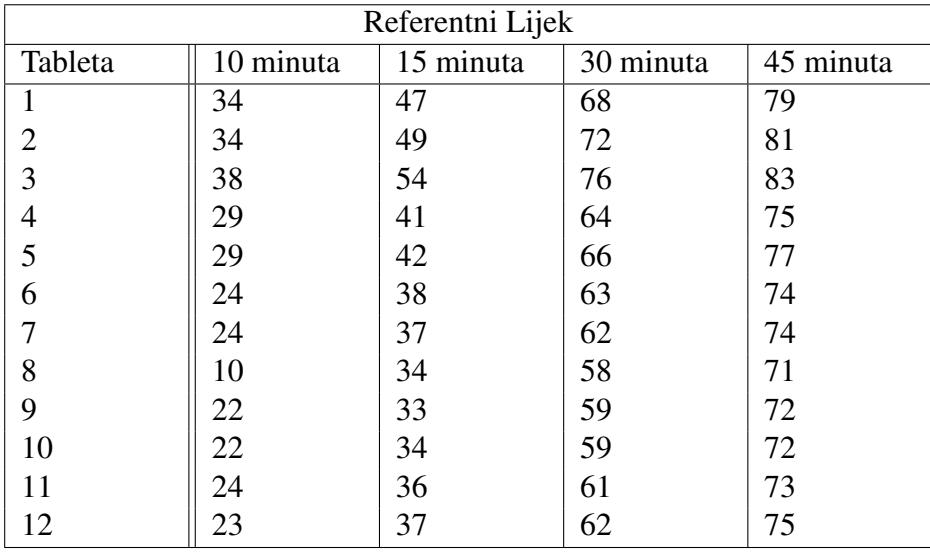

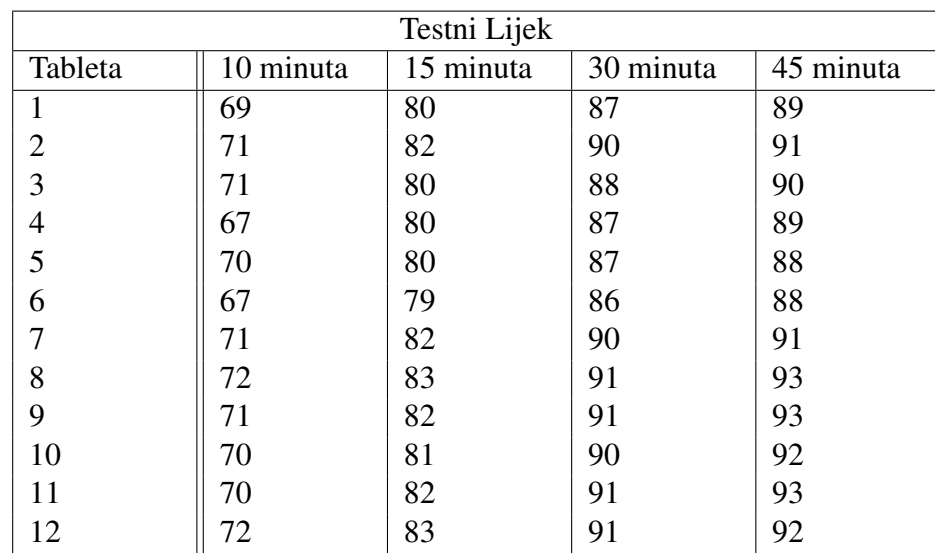

Primjetimo kako je broj vremenskih točaka  $P = 4 > 3$  pa regiju pouzdanosti ne možemo prikazati grafički. Prvo idemo izračunati Mahalanobisovu udaljenost  $D_M$  preko formule [\(2.1\)](#page-15-2). Imamo

*<sup>x</sup><sup>r</sup>* <sup>=</sup> (26.08333, <sup>40</sup>.16667, <sup>64</sup>.16667, <sup>75</sup>.50000)

i

*<sup>x</sup><sup>t</sup>* <sup>=</sup> (70.08333, <sup>81</sup>.16667, <sup>89</sup>.08333, <sup>90</sup>.75000)

iz čega slijedi

(*x<sup>t</sup>* <sup>−</sup> *<sup>x</sup>r*) <sup>=</sup> (44.00000, <sup>41</sup>.00000, <sup>24</sup>.91667, <sup>15</sup>.25000).

Izračunajmo još S<sup>pooled</sup>

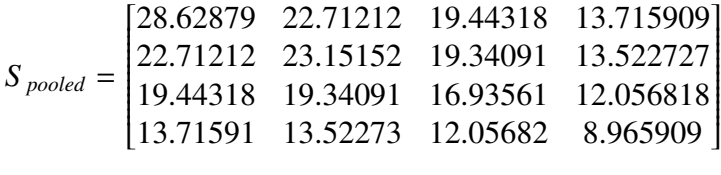

iz čega slijedi

$$
S_{pooled}^{-1} = \begin{bmatrix} 0.164896977 & -0.07767432 & -0.1036772 & 0.004313442 \\ -0.077674324 & 1.14178018 & -1.7204574 & 0.710316544 \\ -0.103677202 & -1.72045736 & 4.2820686 & -3.004806198 \\ 0.004313442 & 0.71031654 & -3.0048062 & 3.074291971 \end{bmatrix}
$$

Jednadžbom [\(2.1\)](#page-15-2) dolazimo do  $D_M = 14.13404$ .

Znamo da je  $n = 12$  i  $P = 4$ , koristeći formulu [\(2.3\)](#page-18-4) dolazimo do  $K = 1.295455$ . Sljedeći korak je izračunati 90% interval pouzdanosti Mahalanobisove udaljenosti. Kako bi to mogli odrediti prvo trebamo izračunati točke na granici regije pouzdanosti za koje  $D_M$ poprima minimum i maksimum. Preciznije, računamo y<sup>\*</sup><sub>1</sub>  $j_1^*$  i  $y_2^*$  $_2^*$ . Koristeći jednadžbe [\(2.4\)](#page-19-1) i [\(2.5\)](#page-19-2) dolazimo do

$$
y_1^* = (48.11751, 44.83677, 27.24836, 16.67709)
$$

i

*y*<sup>\*</sup><sub>2</sub> = (39.88249, 37.16323, 22.58497, 13.82291).

Konačno, 90% interval pouzdanosti Mahalanobisove udaljenosti je  $(D_M^l, D_M^u) = (12.81138, 15.4567)$ . Ostaje nam još provjeriti da li se interval pouzdanosti nalazi uputar intervala  $(D_1 - (10, 10, 10))$ nalazi unutar intervala ( $D_g = (10, 10, 10, 10)$ )

$$
\left(-\sqrt{[D_g]S_{pooled}^{-1}[D_g]}, \quad \sqrt{[D_g]S_{pooled}^{-1}[D_g]}\right) = (-5.282684, 5.282684).
$$

Kako je  $D^u_M$  veći od 5.282684 zaključujemo da profili otapanja dvaju lijekova nisu globalno slični.

## <span id="page-23-0"></span>Poglavlje 3

## Parametarska metoda

Parametarska metoda opisana u ovom poglavlju koristi se za testiranje sličnosti profila oslobađanja. Metoda se temelji na prilagodbi matematičke krivulje na profile oslobađanja i daljnjem promatranju tih profila kroz parametre funkcije.

Primiena ove metode se preporuča u situacijama kada imamo puno podataka, odnosno profila i kada se uzorkovanje radi u 4 ili više vremenskih točaka. U primjeru na kraju poglavlja radimo sa jednom testnom serijom i tri referentne serije gdje svaka serija ima po 12 tableta.

#### <span id="page-23-1"></span>3.1 Koraci metode

- 1. korak Odredimo funkciju koja se najbolje prilagodava profilima iz referentnih serija.
- 2. korak Odabranu funkciju prilagodavamo svakom profilu oslobadanja iz referentnih serija. Profile oslobadanja promatramo kroz parametre odabrane funkcije.
- 3. korak Izračunamo varijancu parametara za svaku referentnu seriju i varijancu između referentnih serija. Izračunamo *Pooled*<sub>SD</sub> i na temelju toga definiramo regiju sličnosti.
- 4. korak Koristeći funkciju iz prvog koraka, opisujemo svaki profil iz testne serije i referentne serije. Pritom, testna serije ima n profila (uobičajeno 12) nekog lijeka kojeg usporedujemo s referentnim lijekom.
- 5. korak Izračunati statističku udaljenost (Mahalanobisovu udaljenost) između dvaju multivarijantnih srednjih vrijednosti parametara.
- 6. korak Postaviti devedeset postotnu (90%) regiju pouzdanosti (CR) oko razlike dvaju multivarijantnih srednjih vrijednosti.

7. korak - Usporediti regiju pouzdanosti sa regijom sličnosti (definiranom u 3. koraku) kako bi odredili da li su slični.

### <span id="page-24-0"></span>3.2 Funkcije kandidati

Ideja je pronaći što jednostavniju funkciju (s malo parametara) koja najbolje odgovara našim profilima. Neke od funkcija koje se koriste za fitanje profila su:

1. Probit

$$
\frac{X}{100} = \phi(\alpha + \beta \cdot (\log(t)))
$$

gdje je φ=standardna normalna distirbucija

2. Logistic

$$
\frac{X}{100} = \frac{e^{(\alpha+\beta \cdot \log(t))}}{1 + e^{(\alpha+\beta \cdot \log(t))}}
$$

3. Weibull

$$
\frac{X}{100} = 1 - e^{-\alpha \cdot t^{\beta}}
$$

4. Quadratic

$$
\frac{X}{100} = \alpha + \beta 1 \cdot (t - \overline{t}) + \beta 2 \cdot (t - \overline{t})^2
$$

gdje je  $\bar{t}$  = prosjek od svih uzorkovanih vremena

5. Exponential

$$
\frac{X}{100} = 1 - e^{-\alpha \cdot t}
$$

Metodu koja će se koristiti radi odabira funkcije (koja najbolje odgovara našim podacima) odabire sam ispitivač. Funkcija kojom se bavimo u nastavku poglavlja i koja se često koristi u praksi je Weibull-ova funkcija. Weibull-ovom funkcijom možemo opisati profil tablete čije oslobađanje kreće s odgodom, a preko linearizirane forme funkcije lako dolazimo do parametara koristeci metodu najmanjih kvadrata. Linearizirana forma Weibull-ove ´ funkcije je

<span id="page-24-1"></span>
$$
\ln\left(-\ln\left(1-\frac{X_{(t)}}{X_{(inf.)}}\right)\right)=\ln\left(\alpha\right)+\beta\ln\left(t\right)
$$
\n(3.1)

gdje  $X_{(t)}$  predstavlja količinu oslobođenog sadržaja (u vremenu t) aktivne susptance (izraženo u postotku),  $X_{(inf.)}$  predstavlja količinu oslobođenog sadržaja (u nekoj beskonačno udaljenoj vremenskoj točki) aktivne susptance (izraženo u postotku, uobičajeno 100%),  $\alpha$  je faktor skaliranja i  $\beta$  je faktor koji utječe na oblik krivulje.

#### <span id="page-25-0"></span>3.3 Regija sličnosti određena s Pooled<sub>SD</sub>

Weibull-ovom funkcijom opisujemo svaki profil (uobičajeno 12 profila) iz referentnih serija. Na taj način dolazimo do parametara na temelju kojih promatramo naše profile. Kako naša funkcija ima dva parametra  $\alpha$  i  $\beta$ , svaki profil je opisan svojim parom  $(\alpha, \beta)$ .

Regiju sličnosti definiramo preko varijanci logaritmiranih parametara unutar serija i varijanci izmedu serija. Preciznije nakon logaritamske transformacije parametara, varijance unutar serija i varijance između serija združujem na sljedeći način ([\[5\]](#page-34-10)):

$$
Pooled_{SD} = \sqrt{\left(\frac{Var_1 + Var_2 + \dots + Var_n}{n}\right) + Var(\overline{x})}
$$
(3.2)

gdje se *Pooled*<sub>SD</sub> računa posebno za parametar  $\alpha$  i posebno za parametar  $\beta$ . Primjerice, prilikom izracuna <sup>ˇ</sup> *PooledS D* za <sup>α</sup>, *Var<sup>i</sup>* oznacava varijancu logaritmiranog parametra <sup>ˇ</sup> <sup>α</sup> za i-tu seriju (imamo n serija), a *Var*(*x*) je varijanca prosjeka logaritmiranih parametara α za svaku od n serija referentnog lijeka. Na temelju *PooledS D* (za oba parametra) konstruiramo regiju sličnosti.

Uz pretpostavku da su parametri nezavisni i normalno distribuirani možemo konstruirati regiju sličnosti kao pravokutnik kojem su stranice na x-osi i y-osi veličine 2*Pooled*<sub>SD</sub>, 4*Pooled*<sub>SD</sub> i 6*Pooled*<sub>SD</sub>. Najmanji pravokutnik obuhvaća 68% slučajeva, srednji 95% ,a najveći 99% slučajeva. Na slici [3.1](#page-26-1) *Pooled*<sub>SD</sub> za  $\alpha$  (x-os) je 0.3, a za  $\beta$  (y-os) je 0.1.

#### <span id="page-25-1"></span>3.4 Mahalanobisova udaljenost

Mahalanobisovu udaljenost definirali smo ranije na stranici [11](#page-15-2) ovog diplomskog rada s formulom [\(2.1\)](#page-15-2). U ovoj metodi oznake iz formule [\(2.1\)](#page-15-2) predstavljaju druge vrijednosti nego su predstavljale u neparametarskoj metodi. Uz raniju pretpostavku da naša funkcija ima dva parametra  $(α, β)$  vrijedi sljedeće:

- $x_r = (x_{r1}, x_{r2})$  vektor srednjih vrijednosti referentnog lijeka, gdje  $x_{ri}$  predstavlja srednju vrijednost logaritmiranog i-tog parametra za uobičajeno 12 tableta, a analogno vrijedi za  $x_t = (x_{t1}, x_{t2})$  vektor srednjih vrijednosti testnog lijeka
- *S pooled* =  $\frac{S_{ref} + S_{test}}{2}$  $\frac{15}{2}$ ie kovarijacijska matrica uzoraka, združena za testni i referentni lijek, gdje su *S re f* i *S test* kovarijacijske matrice logaritmiranih parametara testnog i referentnog lijeka

Označimo s D<sup>2</sup> Kvadriranu Mahalanobisovu udaljenost.

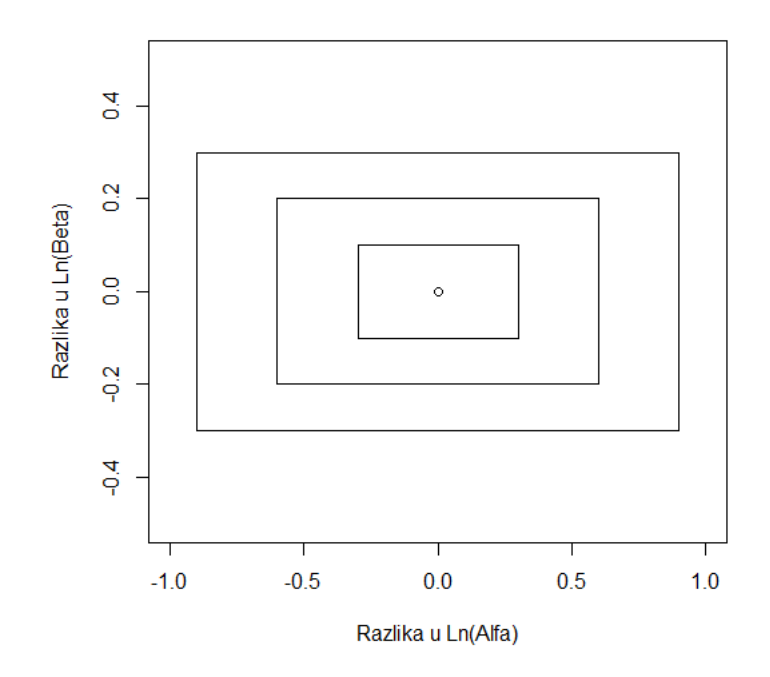

<span id="page-26-1"></span>Slika 3.1: Regija sličnosti određena s *Pooled*<sub>SD</sub>

Prema [\[5\]](#page-34-10) Mahalanobisova udaljenost nakon skaliranja odgovara Hotelling-ovoj *T* 2 statistici koja pod predpostavkom da je *x<sup>t</sup>* = *x<sup>r</sup>* ima F distribuciju (potrebno za definiciju regije pouzdanosti). Definirajmo Faktor skaliranja K' na sljedeći način:

<span id="page-26-2"></span>
$$
K' = \frac{N_1 + N_2 - P - 1}{(N_1 + N_2 - 2)P} \cdot \frac{N_1 N_2}{N_1 + N_2 - P}
$$
(3.3)

gdje *N*<sup>1</sup> i *N*<sup>2</sup> predstavljaju broj tableta u testnoj i referentnoj seriji, a *P* predstavlja broj parametara. Skalirana (normalizirana) Mahalanobisova udaljnost je definirana na sljedeci´ način  $([5])$  $([5])$  $([5])$ :

$$
T^2 = K' * D^2.
$$
 (3.4)

### <span id="page-26-0"></span>3.5 Regija pouzdanosti

Devedeset postotna (90%) regija pouzdanosti (CR) za razliku izmedu dvaju multivari-jantnih srednjih vrijednosti u ovoj metodi definirana je na sljedeći način ([\[5\]](#page-34-10)):

<span id="page-27-1"></span>
$$
CR = K'[(y - (x_t - x_r))'S_{pooled}^{-1}(y - (x_t - x_r))] \le F_{P,N_1 + N_2 - P - 1,90}
$$
(3.5)

gdje *<sup>y</sup>* predstavlja multivarijantnu razliku parametara koja se nalazi u CR, a *<sup>F</sup><sup>P</sup>*,*N*1+*N*2−*P*−1,.<sup>90</sup> je 90-ti percentil F-distribucije sa stupnjevima slobode P i *N*<sup>1</sup> + *N*<sup>2</sup> − *P*−1. Ideja je nacrtati regiju pouzdanosti i pogledati da li se nalazi unutar regije sličnosti. Ukoliko se nalazi unutar regije sličnosti, zaključujemo da su profili otapanja testnog i referentnog lijeka slični.

### <span id="page-27-0"></span>3.6 Primjena

U sljedećem primjeru uspoređujemo profil otapanja testne i referentne tablete. Kreirati ćemo 90% regiju pouzdanosti i na temelju usporedbe sa regijom sličnosti donijeti zaključak o sličnosti profila dvaju lijekova.

#### Primjer

U tablicama Referentni Lijek (1, 2, 3) i Testni Lijek nalaze se 12 profila oslobadanja referentnih i 12 profila testnih tableta. Vrijednosti u tablicama predstavljaju količinu oslobođenog sadržaja aktivne susptance (izraženo u postotku) u 10., 15., 30. i 45. minuti. Nakon što odredimo regiju sličnosti uspoređivat ćemo profile iz tablica Referentni Lijek 3 i Testni lijek.

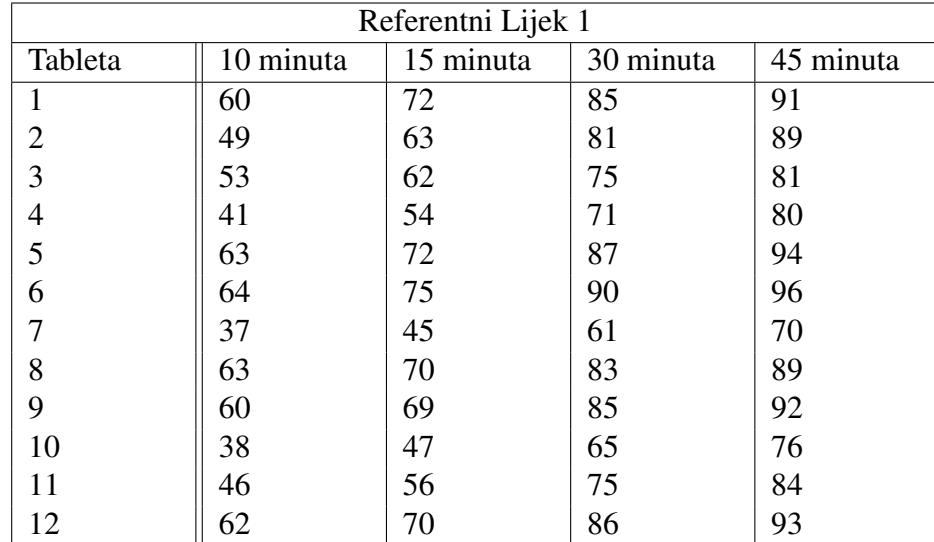

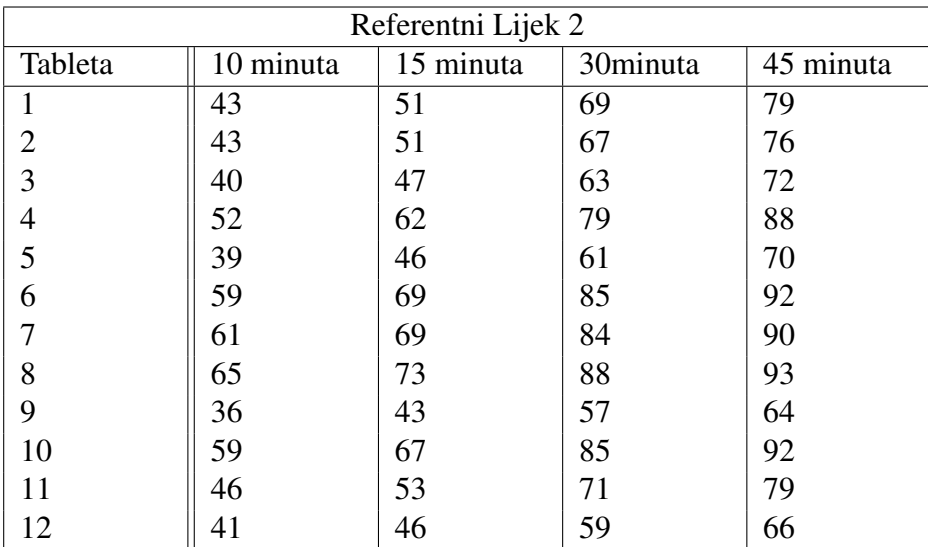

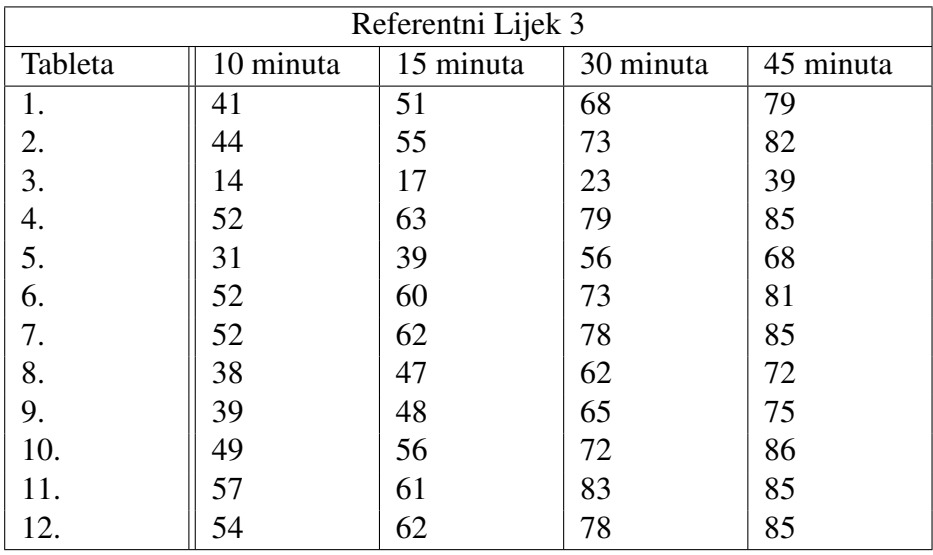

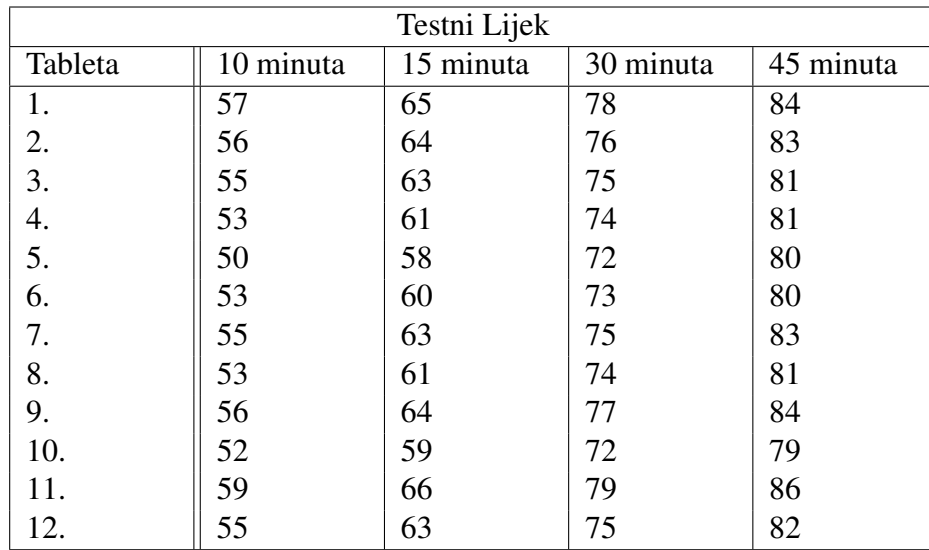

Prateći korake metode rješavamo dani primjer. Funkciju koju smo primjenili u ovom primjeru je Weibulova funkcija. Koristeći lineariziranu formu Weibulove funkcije [\(3.1\)](#page-24-1) i primjenom metode najmanjih kvadrata dolazimo do parametara funkcije za svaki profil. Koristeći logaritamsku transformaciju parametara dolazimo do sljedećih setova podataka:

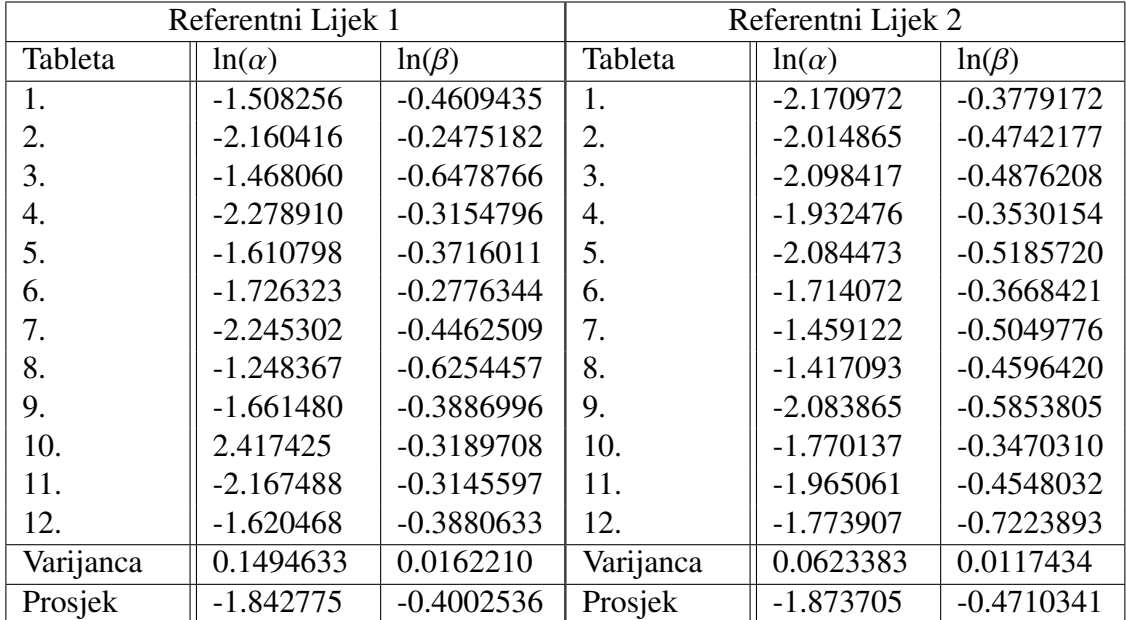

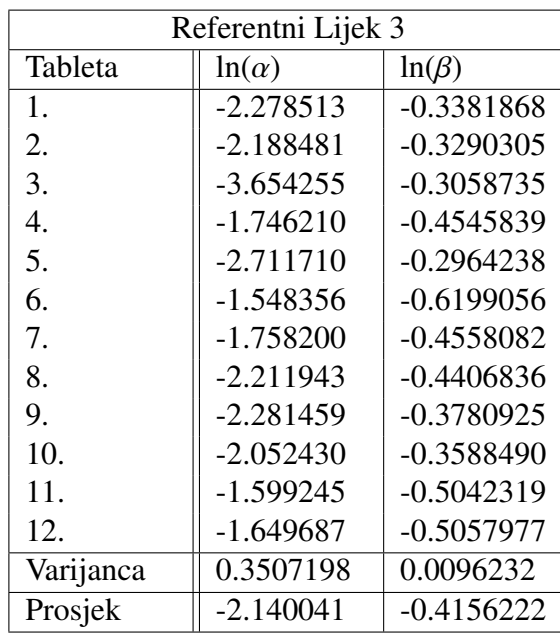

Kako se *Pooled<sub>SD</sub>* računa posebno za parametar *α* i posebno za parametar β računamo *Var*(*x*) posebno za logaritmirani parametar ln(α) i logaritmirani parametar ln(β). *Var*(*x*) za ln(α) je 0.02670978, a za ln(β) je 0.001386089. *Pooled*<sub>SD</sub> za parametar α računamo na sljedeći način:

$$
Pooled_{SD}(\alpha) = \sqrt{\left(\frac{0.1494633 + 0.06233834 + 0.3507198}{3}\right) + 0.02670978} = 0.4628358.
$$

Također *Pooled*<sub>SD</sub> za parametar β računamo na sljedeći način:

$$
Pooled_{SD}(\beta) = \sqrt{\left(\frac{0.01622102 + 0.01174336 + 0.00962319}{3}\right) + 0.001386089} = 0.117963.
$$

Sada kada smo izračunali *Pooled*<sub>SD</sub> za parametre konstruiramo regiju sličnosti [3.2.](#page-31-0)

Kako smo ranije našli parametre za profile iz tablica Referentni lijek (1, 2, 3), analogno tražimo parametre za profile iz tablice Testni Lijek.

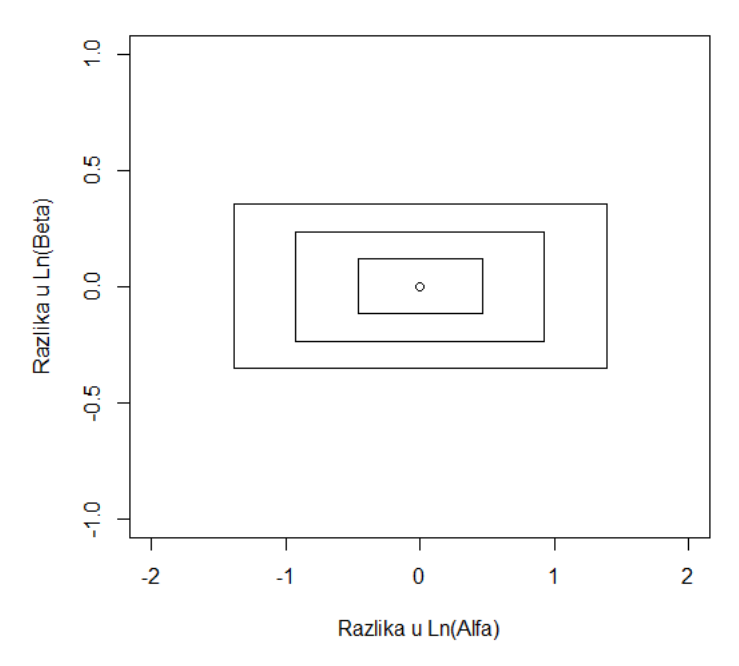

Regija sličnosti

<span id="page-31-0"></span>Slika 3.2: Regija sličnosti određena s *Pooled*<sub>SD</sub>

| Testni Lijek |              |              |
|--------------|--------------|--------------|
| Tableta      | $ln(\alpha)$ | $ln(\beta)$  |
| 1.           | $-1.356663$  | $-0.6582509$ |
| 2.           | $-1.358794$  | $-0.6804876$ |
| 3.           | $-1.332472$  | $-0.7224197$ |
| 4.           | $-1.480890$  | $-0.6485953$ |
| 5.           | $-1.655027$  | $-0.5818176$ |
| 6.           | $-1.449202$  | $-0.6826394$ |
| 7.           | $-1.424859$  | $-0.6517629$ |
| 8.           | $-1.480890$  | $-0.6485953$ |
| 9.           | $-1.422076$  | $-0.6306511$ |
| 10.          | $-1.472990$  | -0.6857867   |
| 11.          | $-1.339170$  | $-0.6405842$ |
| 12.          | $-1.378130$  | $-0.6868768$ |
| Prosjek      | $-1.4292636$ | $-0.6598723$ |

Sljedeći korak je izračunati Mahalanobisovu udaljenost između

β

$$
x_r = (-2.1400408, -0.4156222)
$$

i

$$
x_t = (-1.4292636, -0.6598723).
$$

Mahalanobisova udaljenost izračunata na ekvivalentan način kao u neparametarskoj metodi, poprima vrijednost 3.52652. Ostaje još samo regiju pouzdanosti usporediti sa regijom sličnosti. Faktor skaliranja *K'* [\(3.3\)](#page-26-2) poprima vrijednost 3.124. Neka *Y* = ( $x_\alpha, y_\beta$ ) predstav-<br>lia multivarijantnu razliku parametara koja se nalazi u regiji pouzdanosti, tada vrijedi (3.5): lja multivarijantnu razliku parametara koja se nalazi u regiji pouzdanosti, tada vrijedi [\(3.5\)](#page-27-1):

 $CR = 39.768(x_\alpha^2) + (1310.705(y_\beta^2)) + (27.094x_\alpha) + (397.11y_\beta) + 38.884 + 342.327x_\alpha y_\beta \le 2.57457.$ 

Skup svih Y koji zadovoljavaju gornji uvjet čini regiju pouzdanosti koju na slici [3.3](#page-32-0) uspoređujemo s regijom sličnosti.

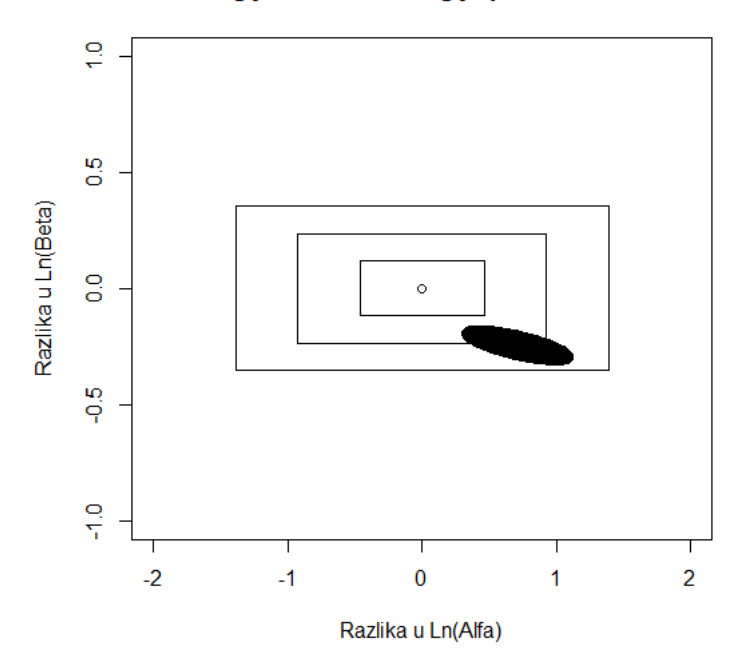

Regija sličnosti i Regija pouzdanosti

<span id="page-32-0"></span>Slika 3.3: Regija sličnosti i regija pouzdanosti

Vidimo da se naša regija pouzdanosti nalazi unutar trećeg pravokutnika, na temelju toga možemo zaključiti da su profili testnog i referentnog lijeka slični.

#### POGLAVLJE 3. PARAMETARSKA METODA 29

Parametarska metoda je dosta fleksibilna jer ne zahtijeva ista vremena uzorkovanja za testne i referentne tablete. Važno je spomenuti da nije jasno kako protumačiti slučaj u kojem je elipsa malo izašla izvan granica regije sličnosti. Također, nije jasno niti koliko *Pooled*<sub>SD</sub> treba uzeti za kreiranje regije sličnosti, a i tu je problem zavisnosti između parametara.

## <span id="page-34-0"></span>**Bibliografija**

- <span id="page-34-5"></span>[1] *Jackknife resampling*, dostupno je na [https://en.wikipedia.org/wiki/](https://en.wikipedia.org/wiki/Jackknife_resampling) [Jackknife\\_resampling](https://en.wikipedia.org/wiki/Jackknife_resampling), (siječanj 2018.).
- <span id="page-34-8"></span>[2] Boris Guljaš, *METRIČKI PROSTORI*, dostupno je na [https://web.math.pmf.](https://web.math.pmf.unizg.hr/~guljas/skripte/metprost.pdf) unizg.hr/~guljas/skripte/metprost.pdf, (siječanj 2018.).
- <span id="page-34-2"></span>[3] V. P. Shah, Y. Tsong, P. Sathe i J.P. Liu, *In Vitro Dissolution Profile Comparison - Statistics and Analysis of the Similarity Factor, f*2, Pharmaceutical Research 15 (1998), br. 6, 889–896.
- <span id="page-34-1"></span>[4] Melita Petrović, *ORIGINALNI ILI GENERIČKI LIJEK?*, dostupno je na [http://www.plivazdravlje.hr/aktualno/clanak/8920/](http://www.plivazdravlje.hr/aktualno/clanak/8920/Originalni-ili-genericki-lijek.html) [Originalni-ili-genericki-lijek.html](http://www.plivazdravlje.hr/aktualno/clanak/8920/Originalni-ili-genericki-lijek.html), (siječanj 2018.).
- <span id="page-34-10"></span>[5] P. Sathe, Y. Tsong i V. P. Shah, *In Vitro Dissolution Profile Comparison: Statistics and Analysis, Model Dependent Approach*, Pharmaceutical Research 13 (1996), br. 12, 1799–1803.
- <span id="page-34-9"></span>[6] M. Tepic,´ *KOMPLEKSNOST SKRIVENIH MARKOVLJEVIH MODELA*, Diplomski rad, Sveučilište u Zagrebu, Prirodoslovno-Matematički fakultet, Matematički odsjek, 2015.
- <span id="page-34-7"></span>[7] Y. Tsong, T. Hammerstrom, P. Sathe i V. P. Shah, *STATISTICAL ASSESSMENT OF MEAN DIFFERENCES BETWEEN TWO DISSOLUTION DATA SETS*, Drug Information Journal 30 (1996), 1105–1112.
- <span id="page-34-6"></span>[8] Y. Tsong, P. Sathe i V. P. Shah, *COMPARING TWO DISSOLUTION DATA SETS FOR SIMILARITY*, 30, 129–134.
- <span id="page-34-3"></span>[9] J. W. Moore i H. H. Flanner, *Mathematical Comparison of Dissolution Profiles*, (1996), 64–74.
- <span id="page-34-4"></span>[10] Vanja Wagner, *BOOTSTRAP*, dostupno je na [https://web.math.pmf.unizg.hr/](https://web.math.pmf.unizg.hr/~wagner/userfiles/nastava/sp2_vjezbe10.pdf) ~wagner/userfiles/nastava/sp2\_vjezbe10.pdf, (siječanj 2018.).

## Sažetak

Jedna od tehnika usporedbe testnog i referentnog lijeka je usporedba brzine oslobadanja lijeka u nekom relevantnom mediju.

U radu su opisane standardne statističke metode (metoda faktora, neparametarska metoda i parametarska metoda) za usporedbu profila oslobadanja testnog i referentnog lijeka. Primjenom metoda (koristeći programski jezik R) na različitim primjerima detaljnije je objašnjena njihova upotreba.

## Summary

One of the techniques for comparison of a test and a reference drug is to compare a dissolution rate of drugs in some dissolution medium.

In this thesis, we describe standard statistical methods (factor method, model independent method and model dependent method) for comparison between dissolution profiles of a test and a reference drug. By applying the methods (using programming language R) to different examples we are describing their application in detail.

## Dodatak

U nastavku su dodani kodovi (napisani u programskom jeziku R) korišteni za rješavanje ranije navedenih primjera.

```
Primjer iz prvog poglavlja.
Prvi način:
f2<-function(R,T,P)
{ razlika<-T-R
    kvadrat<-razlikaˆ2
    suma1<-sum(kvadrat)
    suma2<-1+((1/P)*suma1)
    korjen<-suma2^(-1/2))
    logarit<-log10(korjen*100)
    f2<-50*logarit
    return(f2)
}
podaci1<-read.table("Aref.csv",sep=";")
refmatrica<-matrix(0,nrow=12,ncol=4,byrow=TRUE)
podaci2<-read.table("Btest.csv",sep=";")
testmatrica<-matrix(0,nrow=12,ncol=4,byrow=TRUE)
for ( i in 1:12)
{
for (j in 1:4)
{
refmatrica[i,j]<-podaci1[i,j]
testmatrica[i,j]<-podaci2[i,j]
}
}
### matrice za referentni lijek i za testni lijek
r1<-refmatrica[,1]
r2<-refmatrica[,2]
r3<-refmatrica[,3]
r4<-refmatrica[,4]
t1<-testmatrica[,1]
t2<-testmatrica[,2]
t3<-testmatrica[,3]
t4<-testmatrica[,4]
#r1,r2,r3,r4<-originalni podatci referentnog lijeka po vremenima
#t1,t2,t3,t4<-originalni podatci testnog lijeka po vremenima
#1-30,2-60,3-90,4-180
###
percentilL<-0.05
percentilU<-0.95
P<-4 #vremenske točke
velicinaboot<-1000#brojbootstrapa
#radim vektor s indeksima
vektorindex<-c(1:12)
```
vektorindex

```
# radim bootstrap uzorak tog indeks vektora
# gdje svaki broj(indeks) predstavlja jednu referentnu i testnu krivulju
refbs<-replicate(velicinaboot,sample(vektorindex,12,replace=TRUE))
testbs<-replicate(velicinaboot,sample(vektorindex,12,replace=TRUE))
f2kapica<-numeric(velicinaboot)
f2kapica
for ( i in 1:velicinaboot){
  amatrica<-matrix(0,nrow=12,ncol=4) #referentna
 bmatrica<-matrix(0,nrow=12,ncol=4) #testna
 for (r in 1:12){
     if(refbs[r,i]=1){}amatrica[r,]<-refmatrica[1,]
} else if (refbs[r,i]==2) {
    amatrica[r,]<-refmatrica[2,]
}else if (refbs[r,i]==3) {
     amatrica[r,]<-refmatrica[3,]
}else if (refbs[r,i]==4) {
     amatrica[r,]<-refmatrica[4,]
}else if (refbs[r,i]=5) {
     amatrica[r,]<-refmatrica[5,]
}else if (refbs[r,i]=5) {
    amatrica[r,]<-refmatrica[6,]
}else if (refbs[r,i]=7) {
     amatrica[r,]<-refmatrica[7,]
}else if (refbs[r,i]==8) {
     amatrica[r,]<-refmatrica[8,]
}else if (refbs[r,i]==9) {
     amatrica[r,]<-refmatrica[9,]
}else if (refbs[r,i]==10) {
    amatrica[r,]<-refmatrica[10,]
}else if (refbs[r,i]==11) {
    amatrica[r,]<-refmatrica[11,]
}else if (refbs[r,i]=12) {
     amatrica[r,]<-refmatrica[12,]
}
if(testbs[r,i]==1){
       bmatrica[r,]<-testmatrica[1,]
} else if (testbs[r,i]==2) {
    bmatrica[r,]<-testmatrica[2,]
}else if (testbs[r,i]=3) {
     bmatrica[r,]<-testmatrica[3,]
}else if (testbs[r,i]=4) {
     bmatrica[r,]<-testmatrica[4,]
}else if (testbs[r,i]=5) {
    bmatrica[r,]<-testmatrica[5,]
}else if (testbs[r,i]==6) {
    bmatrica[r,]<-testmatrica[6,]
}else if (testbs[r,i]=7) {
    bmatrica[r,]<-testmatrica[7,]
}else if (testbs[r,i]=8) {
     bmatrica[r,]<-testmatrica[8,]
}else if (testbs[r,i]=9) {
```

```
bmatrica[r,]<-testmatrica[9,]
}else if (testbs[r,i]=10) {
     bmatrica[r,]<-testmatrica[10,]
}else if (testbs[r,i]=11) {
     bmatrica[r,]<-testmatrica[11,]
}else if (testbs[r,i]=12) {
     bmatrica[r,]<-testmatrica[12,]
}
}
    R<-c(mean(amatrica[,1]),mean(amatrica[,2]),mean(amatrica[,3]),mean(amatrica[,4]))
    T<-c(mean(bmatrica[,1]),mean(bmatrica[,2]),mean(bmatrica[,3]),mean(bmatrica[,4]))
    f2kapica[i]<-f2(R,T,P)
}
f2kapica
# f2kapica(m) je bootstrap procjenitelj m-tog bootstrap uzorka
# sada racunamo f2kapicaorig gdje je to procjenitelj
# originalnih vrijednosti testnih i referentnih lijekova
orig1<-c(mean(r1),mean(r2),mean(r3),mean(r4))
orig2<-c(mean(t1),mean(t2),mean(t3),mean(t4))
f2kapicaorig<-f2(orig1,orig2,P)
###
## f2kapjack[i] je i-ta jackknife statistic
###
# i. jackknife statistika (bez i-te tablete)
# radim na originalnim podatcima
f2kapjack<-numeric(12)
for (i in 1:12){
rj<-matrix(0,nrow=11,ncol=4) #referentna
tj<-matrix(0,nrow=11,ncol=4) #testna
ri[, 1] <-r1[-i]rj[,2]<-r2[-i]
rj[, 3]<-r3[-i]rj[,4]<-r4[-i]
tj[,1]<-t1[-i]
tj[,2]<-t2[-i]
tj[,3]<-t3[-i]
tj[,4]<-t4[-i]
mri < -c(mean(rj[,1]), mean(rj[,2]), mean(rj[,3]), mean(rj[,4]))
mtj<-c(mean(tj[,1]),mean(tj[,2]),mean(tj[,3]),mean(tj[,4]))
f2kapjack[i]<-f2(mrj,mtj,P)
}
f2kapjack
## f2kapica(.) je srednja vrijednost jackknife statistike
f2srjack<-mean(f2kapjack)
```
a=sum((f2srjack-f2kapjack)ˆ3)/(6\*(sum((f2srjack-f2kapjack)ˆ2)ˆ(3/2)))

```
br<-0for (i in 1:velicinaboot){
      if (f2kapica[i]<f2kapicaorig)
         {br=br+1}}
M<-velicinaboot
M
z0<-qnorm(br/M)
z0
zalfa1<-qnorm(percentilL) # 5-ti percentil qnorm(0.05)
zalfa2<-qnorm(percentilU) # 95-ti percentil qnorm(0.95)
alfa1 < -pnorm(z0 + ((z0 + za1fa1)/(1 - (a*(z0 + za1fa1))))alfa2<-pnorm(z0+((z0+zalfa2)/(1-(a*(z0+zalfa2)))))
index1<-floor(M*alfa1)
index2<-floor(M*alfa2)
sortf2kapica<-sort(f2kapica)
sortf2kapica
interval1<-sortf2kapica[index1]
interval2<-sortf2kapica[index2]
interval1
interval2
#####################################################
#####################################################
Drugi način (naveden je samo kod za drugi način bootstrap generiranja, ostalo slijedi analogno):
podaci1<-read.table("Aref.csv",sep=";")
podaci1
refmatrica<-matrix(0,nrow=12,ncol=4,byrow=TRUE)
refmatrica
podaci2<-read.table("Btest.csv",sep=";")
testmatrica<-matrix(0,nrow=12,ncol=4,byrow=TRUE)
testmatrica
for ( i in 1:12)
{
for (j in 1:4)
{
refmatrica[i,j]<-podaci1[i,j]
testmatrica[i,j]<-podaci2[i,j]
}
}
r1<-refmatrica[,1]
r2<-refmatrica[,2]
r3<-refmatrica[,3]
r4<-refmatrica[,4]
t1<-testmatrica[,1]
t2<-testmatrica[,2]
t3<-testmatrica[,3]
t4<-testmatrica[,4]
#r1,r2,r3,r4<-originalni podatci referentnog lijeka po vremenima
#t1,t2,t3,t4<-originalni podatci testnog lijeka po vremenima
```
#1-30,2-60,3-90,4-180

```
###
percentilL<-0.05
percentilU<-0.95
P<-4 #vremenske točke
brbootstrapa<-1000# broj bootstrap uzoraka
```

```
#neka su r30 ,r60 ,r90 ,r180 matrice
#bootstrap uzoraka za 30,60,90,180 minutu
r30=replicate(brbootstrapa,sample(r1,12,replace=TRUE))
r60=replicate(brbootstrapa,sample(r2,12,replace=TRUE))
r90=replicate(brbootstrapa,sample(r3,12,replace=TRUE))
r180=replicate(brbootstrapa,sample(r4,12,replace=TRUE))
```

```
# objaˇsnjenje: prvi stupac iz r30 je dio prvog bootstrap uzorka referentnog
# lijeka, predstavlja vrijednosti otapanja od 12 krivulja u 30 minuti
# tako isto kada gledamo prvi stupac u r60,r90,r180.
# Gdje god da te život nosi
 uvik moraš znati tko si#
# Kada se spoje svi ti stupci imamo 12 krivulja kroz 4 vremenske točke
# u prvom redu je prva krivulja u drugom druga i tako do 12.
# neka su svr30 ,svr60 ,svr90 ,svr180 matrice(vektor)srednjih vrijednosti
# bootstrap uzorka u vremenu 30,60,90,180
svr30<-numeric(brbootstrapa)
for (i in 1:brbootstrapa){
svr30[i]<-mean(r30[,i])
}
svr60<-numeric(brbootstrapa)
for (i in 1:brbootstrapa){
svr60[i]<-mean(r60[,i])
}
svr90<-numeric(brbootstrapa)
for (i in 1:brbootstrapa){
svr90[i]<-mean(r90[,i])}
svr180<-numeric(brbootstrapa)
for (i in 1:brbootstrapa){
svr180[i]<-mean(r180[,i])
}
# neka su t30 ,t60 ,t90 ,t180 matrice
# bootstrap uzoraka za 30,60,90,180 minutu
t30=replicate(brbootstrapa,sample(t1,12,replace=TRUE))
t60=replicate(brbootstrapa,sample(t2,12,replace=TRUE))
t90=replicate(brbootstrapa,sample(t3,12,replace=TRUE))
t180=replicate(brbootstrapa,sample(t4,12,replace=TRUE))
svt30<-numeric(brbootstrapa)
for (i in 1:brbootstrapa){
svt30[i]<-mean(t30[,i])
}
svt60<-numeric(brbootstrapa)
for (i in 1:brbootstrapa){
svt60[i]<-mean(t60[,i])
}
svt90<-numeric(brbootstrapa)
```

```
for (i in 1:brbootstrapa){
svt90[i]<-mean(t90[,i])
}
svt180<-numeric(brbootstrapa)
for (i in 1:brbootstrapa){
svt180[i]<-mean(t180[,i])
}
f2kapica<-numeric(brbootstrapa)
for (i in 1:brbootstrapa){
    R<-c(svr30[i],svr60[i],svr90[i],svr180[i])
    T<-c(svt30[i],svt60[i],svt90[i],svt180[i])
    f2kapica[i] < -f2(R,T,P)}
#f2kapica(m) je bootstrap procjenitelj m-tog bootstrap uzorka.
#################################################################
#################################################################
Primjer iz drugog poglavlja.
podaci1<-read.table("REF34.csv",sep=";")
podaci2<-read.table("TEST4.csv",sep=";")
# RACUNAM MAHALANOBISOVU UDALJENOST (M-distance)
# D=sqrt((xt-xr)'*(spooledˆ-1)*(xt-xr))
# xt i xr su vektori srednjih vrijednosti po vremenima
xr < -c(mean(podaci1[,1]),mean(podaci1[,2]),mean(podaci1[,3]),mean(podaci1[,4]))
xt<-c(mean(podaci2[,1]),mean(podaci2[,2]),mean(podaci2[,3]),mean(podaci2[,4]))
spooled1<-matrix(0,nrow=4,ncol=4)
spooled1
spooled2<-matrix(0,nrow=4,ncol=4)
spooled2
for ( i in 1:4)
{
  for( j in 1:4)
  {
    spooled1[i,j]=cov(podaci1[,i],podaci1[,j])
    spooled2[i,j]=cov(podaci2[,i],podaci2[,j])
 }
}
spooled<-(spooled1+spooled2)/2
# inverz od spooled
invspooled<-solve(spooled)
DM=sqrt(t(xt-xr)%*%invspooled%*%(xt-xr))
DM # mahalanobisova udaljenost
# idemo odrediti (DML,DMU) lower 90% limit i upper 90% limit
P<-4 # broj mjerenja
n<-12 # broj tableta
K < -((n)/(2))^*(2*n-P-1)/((2*n-2)*P)F < -qf(0.90, P, 2*n-P-1)podkor1<-F/(K*t(xt-xr)%*%invspooled%*%(xt-xr))
```

```
y1<-(xt-xr)*(1+sqrt(podkor1))
y2 < -(x t - xr) * (1-sqrt(podkor1))DML<-min(sqrt(t(y1)%*%invspooled%*%y1),sqrt(t(y2)%*%invspooled%*%y2))
DMU<-max(sqrt(t(y1)%*%invspooled%*%y1),sqrt(t(y2)%*%invspooled%*%y2))
DG<-rep(10,times=P)
DG
RD<-sqrt(t(DG)%*%invspooled%*%DG)
#################################################################
#################################################################
Primjer iz trećeg poglavlja.
podaci1<-read.table("REF1.csv",sep=";")
A<-matrix(0,nrow=12,ncol=4,byrow=TRUE)
podaci2<-read.table("REF2.csv",sep=";")
B<-matrix(0,nrow=12,ncol=4,byrow=TRUE)
podaci3<-read.table("REF3.csv",sep=";")
C<-matrix(0,nrow=12,ncol=4,byrow=TRUE)
podaci4<-read.table("TEST1.csv",sep=";")
D<-matrix(0,nrow=12,ncol=4,byrow=TRUE)
for ( i in 1:12)
{
for (i in 1:4){
A[i,j] <-podaci1[i,j]
B[i,j] <-podaci2[i,j]
C[i,j]<-podaci3[i,j]
D[i,j]<-podaci4[i,j]
}
}
# A,B,C <- su referentne
# D je testna
# A,B i C se koriste kako bi se odredio similarity region
# for petlja koja ce izbaciti sve alfe i sve bete prve reference A
t < -c(10, 15, 30, 45) # vremena
Aalfa<-numeric(12)
Abeta<-numeric(12)
for (i in 1:12)
{
x < -A[i,]LS<-log(-log(1-x/100)) #lijeva strana
rez1=lm(LS<sup>1</sup>log(t))#rez1$coef # koeficijenti, gdje je intercept
          # ln(alfa) ,a koeficijent ispred log(t)
          # je beta
```
# da bi došao od ln(alfa) do alfa trebam sve # dignoti u eksponent od e ( prirodni logaritam)

```
Aalfa[i]<-exp(1)ˆrez1$coef[1]
Abeta[i]<-rez1$coef[2]
}
# isto tako idemo odrediti za drugu referencu B
Balfa<-numeric(12)
Bbeta<-numeric(12)
for (i in 1:12)
{
x < -B[i,]LS<-log(-log(1-x/100)) #lijeva strana
rez1=lm(LS˜log(t))
#rez1$coef
Balfa[i]<-exp(1)ˆrez1$coef[1]
Bbeta[i]<-rez1$coef[2]
}
# isto tako idemo odrediti za treću referencu C
Calfa<-numeric(12)
Cbeta<-numeric(12)
for (i in 1:12)
{
x < -C[i,]LS<-log(-log(1-x/100)) #lijeva strana
rez1=lm(LS˜log(t))
#rez1$coef
Calfa[i]<-exp(1)ˆrez1$coef[1]
Cbeta[i]<-rez1$coef[2]
}
#########################
## logaritamska transformacija parametara
#########################
LAalfa<-log(Aalfa)
LAbeta<-log(Abeta)
LBalfa<-log(Balfa)
LBbeta<-log(Bbeta)
LCalfa<-log(Calfa)
LCbeta<-log(Cbeta)
#### cilj je izračunati pooled SD=SQRT[{(var1+var2+var3)/3}+var(xpotez)]
#### za alfu i betu
Avaralfa<-var(LAalfa)
Avarbeta<-var(LAbeta)
Bvaralfa<-var(LBalfa)
Bvarbeta<-var(LBbeta)
Cvaralfa<-var(LCalfa)
Cvarbeta<-var(LCbeta)
#### sada smo izračunali var1, var2, var3 za alfu i betu
Ameanalfa<-mean(LAalfa)
Ameanbeta<-mean(LAbeta)
Bmeanalfa<-mean(LBalfa)
Bmeanbeta<-mean(LBbeta)
Cmeanalfa<-mean(LCalfa)
Cmeanbeta<-mean(LCbeta)
```
## varijance od xpotez za alfu i betu alfaxpotez<-var(c(Ameanalfa,Bmeanalfa,Cmeanalfa))

```
betaxpotez<-var(c(Ameanbeta,Bmeanbeta,Cmeanbeta))
pooledalfa<-sqrt({(Avaralfa+Bvaralfa+Cvaralfa)/3}+alfaxpotez)
pooledbeta<-sqrt({(Avarbeta+Bvarbeta+Cvarbeta)/3}+betaxpotez)
## radimo sliku
plot(0,0,xlim=c(-2, 2),
      ylim=c(-1, 1),xlab='Razlika u Ln(Alfa)', ylab='Razlika u Ln(Beta)',
main='Regija sliˇcnosti i Regija pouzdanosti')
lines(c(-pooledalfa,-pooledalfa),c(-pooledbeta,pooledbeta))
lines(c(-pooledalfa,pooledalfa),c(-pooledbeta,-pooledbeta))
lines(c(pooledalfa,pooledalfa),c(-pooledbeta,pooledbeta))
lines(c(-pooledalfa,pooledalfa),c(pooledbeta,pooledbeta))
## to je slika od 1STD SIMILARITY REGION
lines(c(-2*pooledalfa,-2*pooledalfa),c(-2*pooledbeta,2*pooledbeta))
lines(c(-2*pooledalfa,2*pooledalfa),c(-2*pooledbeta,-2*pooledbeta))
lines(c(2*pooledalfa,2*pooledalfa),c(-2*pooledbeta,2*pooledbeta))
lines(c(-2*pooledalfa,2*pooledalfa),c(2*pooledbeta,2*pooledbeta))
## to je slika od 2STD SIMILARITY REGION
lines(c(-3*pooledalfa,-3*pooledalfa),c(-3*pooledbeta,3*pooledbeta))
lines(c(-3*pooledalfa,3*pooledalfa),c(-3*pooledbeta,-3*pooledbeta))
lines(c(3*pooledalfa,3*pooledalfa),c(-3*pooledbeta,3*pooledbeta))
lines(c(-3*pooledalfa,3*pooledalfa),c(3*pooledbeta,3*pooledbeta))
## Poštenim putem ići bit će teško, znaj:)
## to je slika od 3STD SIMILARITY REGION
Dalfa<-numeric(12)
Dbeta<-numeric(12)
for (i in 1:12)
{
x < -D[i,]LS<-log(-log(1-x/100)) #lijeva strana
rez1=lm(LS^1log(t))#rez1$coef
Dalfa[i]<-exp(1)ˆrez1$coef[1]
Dbeta[i]<-rez1$coef[2]
}
LDalfa<-log(Dalfa)
LDbeta<-log(Dbeta)
xr<-(c(mean(LCalfa),mean(LCbeta)))
xr
xt<-(c(mean(LDalfa),mean(LDbeta)))
xt
sref<-matrix(0,nrow=2,ncol=2)
sref
sref[1,1]<-cov(LCalfa,LCalfa)
sref[1,2]<-cov(LCalfa,LCbeta)
sref[2,1]<-cov(LCbeta,LCalfa)
sref[2,2]<-cov(LCbeta,LCbeta)
sref
```

```
stest<-matrix(0,nrow=2,ncol=2)
```

```
stest
stest[1,1]<-cov(LDalfa,LDalfa)
stest[1,2]<-cov(LDalfa,LDbeta)
stest[2,1]<-cov(LDbeta,LDalfa)
stest[2,2]<-cov(LDbeta,LDbeta)
stest
##### sada odredujem spooled=(stest+sref)/2
spooled<-(stest+sref)/2
spooled
# solve(spooled) je inverz matrice spooled
solve(spooled)%*%spooled
t(xt-xr)%*%solve(spooled)%*%(xt-xr)
# prava mahalanobisova udaljenost
mahud<-sqrt(t(xt-xr)%*%solve(spooled)%*%(xt-xr))
mahud
x < -seq(0.3, 1.2, length.out = 200)y<-seq(-0.15,-0.40,length.out = 200)
elipsa<-(39.768*(xˆ2))+(1310.705*(yˆ2))+(27.094*x)+(397.11*y)+38.884+342.327*x*y <=2.57457
elipsa
## radimo sliku
for (i in 1:200)
{
   for (j in 1:200)
 {
elipsa<-(39.768*(x[i]ˆ2))+(1310.705*(y[j]ˆ2))+(27.094*x[i])+(397.11*y[j])+38.884+342.327*x[i]*y[j]
     if(elipsa<=2.57457)
      {
      points(x[i],y[j])
      }
 }
}
```
# $\check{Z}$ ivotopis

Rođen sam 08.03.1993. u Zagrebu. Završio sam Osnovnu školu Zapruđe 2007. godine. Iste godine upisujem Gornjogradsku gimnaziju koju završavam 2011. godine. Tijekom osnovnoškolskog i srednjoškolskog obrazovanja uspješno sam sudjelovao na državnom natjecanju iz debate i državnom prvenstvu srednjih škola u malom nogometu. Nakon završetka gimnazije upisujem preddiplomski studij Matematike (smjer: nastavnički) na Prirodoslovno-matematičkom fakultetu u Zagrebu. Godine 2015. upisujem diplomski sveučilišni studij Matematička statistika. Tijekom studija držao sam demonstrature iz Linearne Algebre i predstavljao fakultet na sveučilišnim natjecanjima u futsalu.